# **IMXLXRN i.MX Linux Release Notes**

**Rev. LF6.1.22\_2.0.0 — 17 August 2023 Release notes**

#### **Document Information**

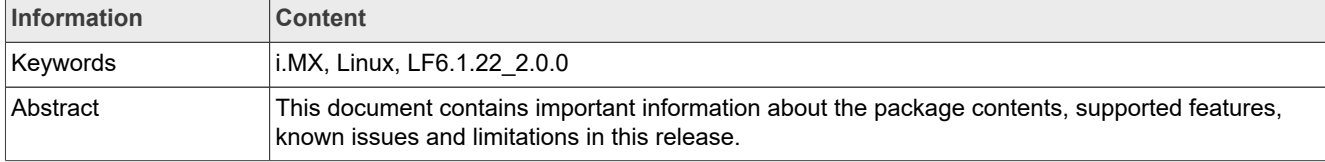

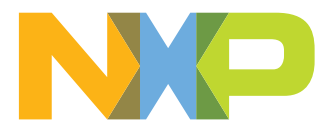

# <span id="page-1-0"></span>**1 Overview**

This document contains important information about the package contents, supported features, known issues and limitations in this release.

This release is a consolidated release for v6.1.22. Kernel upgrade and supports SoC in the i.MX 6, i.MX 7, i.MX 8 and i.MX 9 series boards that have been released before, and they have been full tested. They have been through automated testing to verify patches that were added after last GA release.

This document includes information for all previously released active i.MX SoCs and this can be used as context only for understanding this release. A future consolidated GA release will test and support all previously released GA i.MX SoCs listed below.

For information on changes in this release, see the manifest Readme at *index: imx-manifest.git* and the Change Logs at [index: imx-manifest-ChangeLog.git.](https://github.com/nxp-imx/imx-manifest/blob/imx-linux-mickledore/ChangeLog)

#### **i.MX reference boards**

- **•** i.MX 9 Series
	- **–** i.MX 93 EVK board (11x11 A0 silicon)
	- **–** i.MX 93 9x9 QSB board (9x9 A0 silicon)
- **•** i.MX 8 Series
	- **–** i.MX 8ULP EVK Board (15x15 A2 ES0 and 9x9 A2 ES0)
	- **–** i.MX 8M Plus EVK Board
	- **–** i.MX 8DXL EVK Board (A1 silicon tested on LPDDR4 EVK, B0 silicon tested on LPDDR4 WEVK and DDR3L EVK)
	- **–** i.MX 8QuadXPlus MEK Board (C0 silicon revision)
	- **–** i.MX 8QuadMax MEK Board
	- **–** i.MX 8M Quad EVK Board
	- **–** i.MX 8M Mini EVK Board
	- **–** i.MX 8M Nano EVK Board
- **•** i.MX 7 Series
	- **–** i.MX 7Dual SABRE-SD Board
	- **–** i.MX 7ULP EVKB Board
- **•** i.MX 6 Series
	- **–** i.MX 6QuadPlus SABRE-SD Boards
	- **–** i.MX 6Quad SABRE-SD Boards
	- **–** i.MX 6DualLite SDP SABRE-SD Boards
	- **–** i.MX 6SoloX SABRE-SD Boards
	- **–** i.MX 6UltraLite EVK Board
	- **–** i.MX 6ULL EVK Board
	- **–** i.MX 6ULZ EVK Board
	- **–** i.MX 6SLL EVK Board

#### *Note:*

*In this document, the following notation is used:*

- *• 6SABRE-SD stands for the i.MX 6Quad, i.MX 6QuadPlus, i.MX 6DualLite, and i.MX 6DualPlus SABRE-SD Platforms.*
- *• 6SoloLite stands for the i.MX 6SoloLite EVK*
- *• 6SoloX-SD stands for the i.MX 6SoloX SABRE-SD Platform.*
- *• 7D-SABRE-SD stands for the i.MX 7Dual SABRE-SD Platform.*

- *• 6UltraLite stands for the i.MX 6UltraLite EVK Platform.*
- *• 6ULL stands for the i.MX 6ULL EVK Platform.*
- *• 6ULZ stands for the i.MX 6ULZ EVK Platform.*
- *• 7ULP stands for the i.MX 7 Ultra Low Power Platform.*
- *• 8QuadMax stands for the i.MX 8QuadMax MEK Platform.*
- *• 8QuadXPlus stands for the i.MX 8QuadXPlus MEK Platform.*
- *• 8M Quad stands for the i.MX 8M Quad EVK Platform.*
- *• 8M Mini stands for the i.MX 8M Mini EVK Platform.*
- *• 8M Nano stands for the i.MX 8M Nano EVK Platform.*
- *• 8MP stands for the i.MX 8M Plus EVK Platform.*
- *• 8DXL stands for the i.MX 8DualXLite EVK Platform.*
- *• 8ULP stands for the i.MX 8ULP EVK Platform.*
- *• i.MX 93 stands for the i.MX 93 11x11, i.MX 93 9x9 SDB, and i.MX 93 9X9 QSB EVK Platform.*

The following table lists the testing that was done for each SoC.

**Table 1. Board validation and support scope**

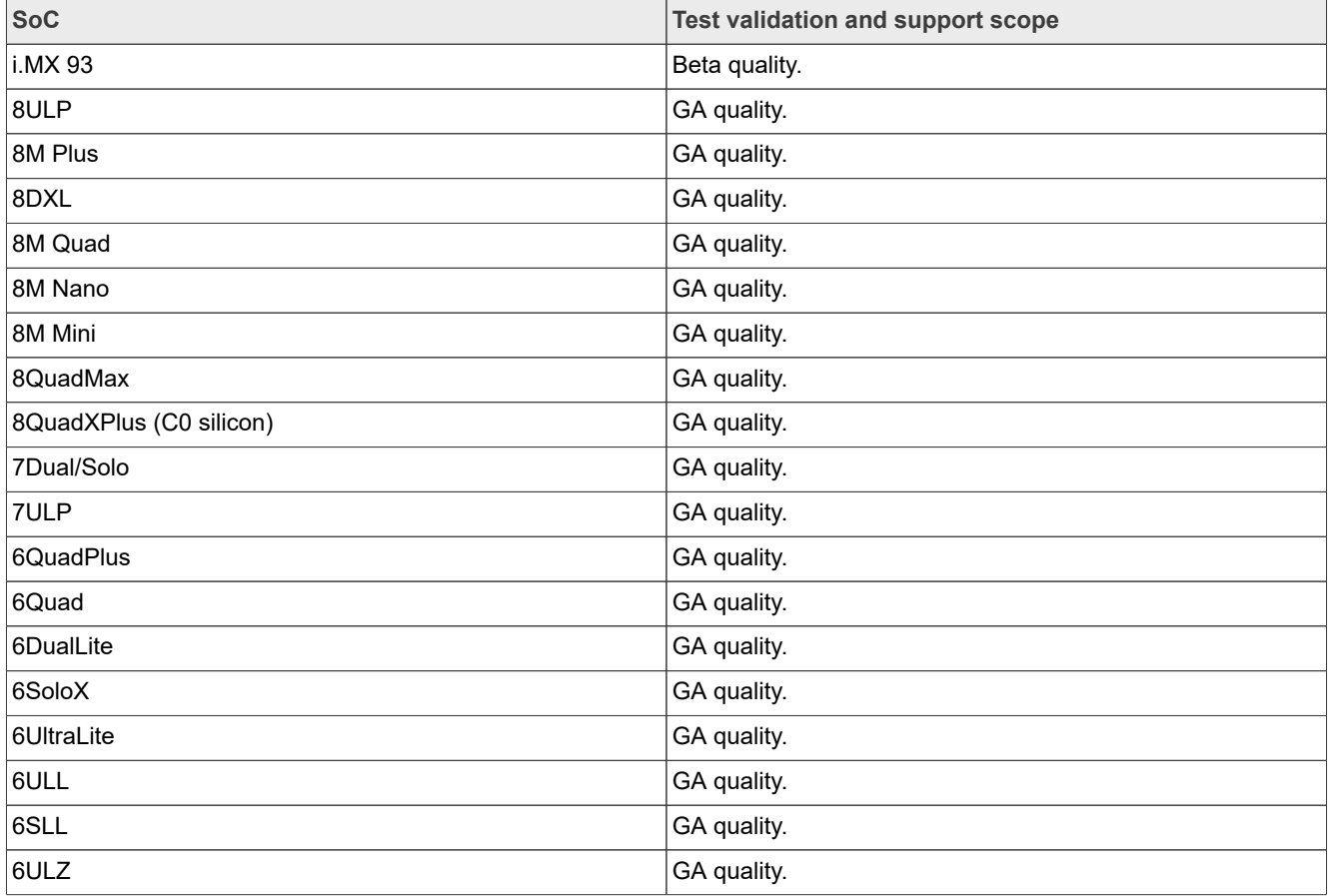

### <span id="page-2-0"></span>**1.1 References**

i.MX has multiple families supported in software. The following are the listed families and SoCs per family. The i.MX Linux Release Notes describes which SoC is supported in the current release. Some previously released SoCs might be buildable in the current release but not validated if they are at the previous validated level.

**•** i.MX 6 Family: 6QuadPlus, 6Quad, 6DualLite, 6SoloX, 6SLL, 6UltraLite, 6ULL, 6ULZ

- **•** i.MX 7 Family: 7Dual, 7ULP
- **•** i.MX 8 Family: 8QuadMax, 8QuadPlus, 8ULP
- **•** i.MX 8M Family: 8M Plus, 8M Quad, 8M Mini, 8M Nano
- **•** i.MX 8X Family: 8QuadXPlus, 8DXL
- **•** i.MX 9 Family: i.MX 93

This release includes the following references and additional information.

- **•** *i.MX Linux Release Notes* (IMXLXRN) Provides the release information.
- **•** *i.MX Linux User's Guide* (IMXLUG) Provides the information on installing U-Boot and Linux OS and using i.MX-specific features.
- **•** *i.MX Yocto Project User's Guide* (IMXLXYOCTOUG) Describes the board support package for NXP development systems using Yocto Project to set up host, install tool chain, and build source code to create images.
- **•** *i.MX Machine Learning User's Guide* (IMXMLUG) Provides the machine learning information.
- **•** *i.MX Linux Reference Manual* (IMXLXRM) Provides the information on Linux drivers for i.MX.
- **•** *i.MX Graphics User's Guide* (IMXGRAPHICUG) Describes the graphics features.
- **•** *i.MX Porting Guide* (IMXXBSPPG) Provides the instructions on porting the BSP to a new board.
- **•** *i.MX VPU Application Programming Interface Linux Reference Manual* (IMXVPUAPI) Provides the reference information on the VPU API on i.MX 6 VPU.
- **•** *Harpoon User's Guide* (IMXHPUG) Presents the Harpoon release for i.MX 8M device family.
- **•** *i.MX Digital Cockpit Hardware Partitioning Enablement for i.MX 8QuadMax* (IMXDCHPE) Provides the i.MX Digital Cockpit hardware solution for i.MX 8QuadMax.
- **•** *i.MX DSP User's Guide* (IMXDSPUG) Provides the information on the DSP for i.MX 8.
- **•** *i.MX 8M Plus Camera and Display Guide* (IMX8MPCDUG) Provides the information on the ISP Independent Sensor Interface API for the i.MX 8M Plus.

The quick start guides contain basic information on the board and setting it up. They are on the NXP website.

- **•** [SABRE Platform Quick Start Guide \(IMX6QSDPQSG\)](https://www.nxp.com/docs/en/user-guide/SABRESDP_IMX6_QSG.pdf)
- **•** [i.MX 6UltraLite EVK Quick Start Guide \(IMX6ULTRALITEQSG\)](https://www.nxp.com/webapp/Download?colCode=IMX6ULTRALITEQSG)
- **•** [i.MX 6ULL EVK Quick Start Guide \(IMX6ULLQSG\)](https://www.nxp.com/webapp/Download?colCode=IMX6ULLQSG)
- **•** [i.MX 7Dual SABRE-SD Quick Start Guide \(SABRESDBIMX7DUALQSG\)](http://www.nxp.com/docs/en/user-guide/SABRESDBIMX7DUALQSG.pdf)
- **•** [i.MX 8M Quad Evaluation Kit Quick Start Guide \(IMX8MQUADEVKQSG\)](https://www.nxp.com/docs/en/user-guide/IMX8MQUADEVKQSG.pdf)
- **•** [i.MX 8M Mini Evaluation Kit Quick Start Guide \(8MMINIEVKQSG\)](https://www.nxp.com/docs/en/quick-reference-guide/8MMINIEVKQSG.PDF)
- **•** [i.MX 8M Nano Evaluation Kit Quick Start Guide \(8MNANOEVKQSG\)](https://www.nxp.com/document/guide/i-mx-8m-nano-evk-board-getting-started-guide:GS-8MNANOLPD4-EVK)
- **•** [i.MX 8QuadXPlus Multisensory Enablement Kit Quick Start Guide \(IMX8QUADXPLUSQSG\)](https://www.nxp.com/webapp/Download?colCode=IMX8QUADXPLUSQSG)
- **•** [i.MX 8QuadMax Multisensory Enablement Kit Quick Start Guide \(IMX8QUADMAXQSG\)](https://www.nxp.com/docs/en/quick-reference-guide/IMX8QUADMAXQSG.pdf)
- **•** [i.MX 8M Plus Evaluation Kit Quick Start Guide \(IMX8MPLUSQSG\)](https://www.nxp.com/docs/en/quick-reference-guide/8MPLUSEVKQSG.pdf)

Documentation is available online at [nxp.com.](http://www.nxp.com)

- **•** i.MX 6 information is at [nxp.com/iMX6series](http://www.nxp.com/iMX6series)
- **•** i.MX SABRE information is at [nxp.com/imxSABRE](http://www.nxp.com/imxSABRE)
- **•** i.MX 6UltraLite information is at [nxp.com/iMX6UL](http://www.nxp.com/imx6ul)
- **•** i.MX 6ULL information is at [nxp.com/iMX6ULL](http://www.nxp.com/imx6ull)
- **•** i.MX 7Dual information is at [nxp.com/iMX7D](http://www.nxp.com/imx7d)
- **•** i.MX 7ULP information is at [nxp.com/imx7ulp](http://www.nxp.com/imx7ulp)
- **•** i.MX 8 information is at [nxp.com/imx8](http://www.nxp.com/imx8)
- **•** i.MX 6ULZ information is at [nxp.com/imx6ulz](http://www.nxp.com/imx6ulz)
- i.MX 93 information is at [nxp.com/imx93](http://www.nxp.com/imx93)

# <span id="page-4-0"></span>**1.2 Release contents**

This release consists of the following:

- **•** Pre-built images
- **•** Manufacturing tools (UUU)
- **•** Documentation
- **•** Git repo open source distributions on the GitHub
- **•** Proprietary distributions on Yocto Project i.MX external mirror
- **•** Limited access third-party distributions

The GA releases are named  $L$ <Kernel version> <x.y.z>.

<Kernel\_version>: BSP Kernel version (For example, L6.1.22 indicates that this BSP release is based on the kernel version 6.1.22).

 $\langle x,y,z\rangle$ : Semantic versioning specification, where X is the major version, Y is the minor version, and Z is the patch version.

The following tables list the contents included in each package.

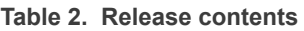

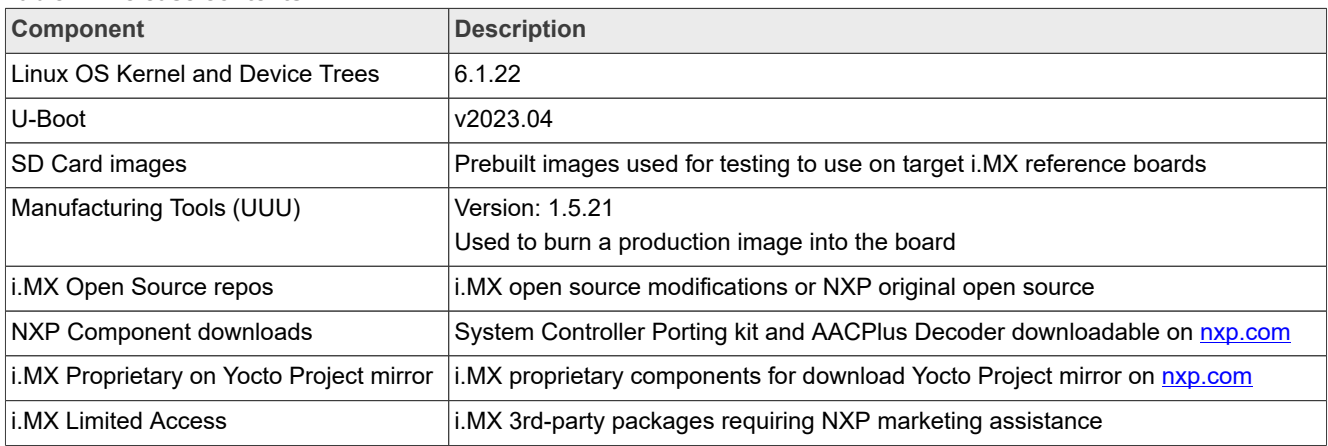

The release packages contain the following.

- **•** Documentation.
- **•** Prebuilt binaries:
	- **–** SD Card prebuilt image for the release target SoC.
	- **–** Kernel and Device trees
	- **–** Boot Images
	- **–** Applicable Arm Cortex-M4 Demos if applicable to target SoC
- **•** UUU default scripts that burn into eMMC. UUU example scripts are used as reference.

See the *i.MX Linux User's Guide* (IMXLUG) for information on how to use these release contents.

The following packages are available on the NXP Yocto Project mirror. Each package is pulled into builds directly when doing a Yocto Project build but can also be retrieved using the following command on the Linux OS.

wget https://www.nxp.com/lgfiles/NMG/MAD/YOCTO/<package file name>

| File name                                       | <b>Description</b>                                                                          |
|-------------------------------------------------|---------------------------------------------------------------------------------------------|
| imx-codec-4.8.0.bin                             | i.MX optimized Audio and Video core codec libraries                                         |
| imx-parser-4.8.0.bin                            | i.MX optimized core parser                                                                  |
| imx-vpu-5.4.39.3.bin                            | i.MX VPU library for i.MX 6 with VPU                                                        |
| imx-vpu-hantro-1.29.0.bin                       | i.MX VPU Hantro libraries for i.MX 8M Quad, 8M Mini, and 8M Plus                            |
| imx-vpu-hantro-vc-1.9.0.bin                     | i.MX VPU Hantro vc8000e Encoder libraries for i.MX 8M Plus                                  |
| firmware-imx-8.20.bin                           | i.MX Firmware including firmware for VPU, DDR, EPDC, HDMI, DP<br>(Display Port), and SDMA   |
| imx-seco-5.9.0bin                               | i.MX SECO firmware for i.MX 8QuadMax, 8QuadXPlus, and 8DXL<br>reference boards              |
| imx-gpu-viv-6.4.11.p1.2-<br>aarch32-1e0c396.bin | i.MX Graphics libraries for i.MX 6 and 7 SoC with GPU                                       |
| imx-gpu-viv-6.4.11.p1.2-<br>aarch64-1e0c396.bin | i.MX Graphics libraries for i.MX 8                                                          |
| $imx-gpu-g2d-6.4.11.p1.2-arm.bin$               | i.MX Graphics G2D libraries for i.MX 6 and 7 with GPU                                       |
| imx-gpu-g2d-6.4.11.p1.2-aarch64.bin             | i.MX Graphics G2D libraries for i.MX 8                                                      |
| $imx$ -dpu-q2d-2.1.8.bin                        | i.MX G2D library for i.MX 8 Auto SoCs with DPU blitter engine                               |
| imx-sc-firmware-1.15.0.bin                      | i.MX System Controller Firmware for i.MX 8QuadMax, 8QuadXPlus, and<br>8DXL reference boards |
| ml-security-1.0.6.bin                           | Machine Learning Security                                                                   |
| isp-imx-4.2.2.22.0.bin                          | i.MX 8M Plus ISP SDK                                                                        |
| imx7d-sabresd-m4-freertos-1.0.bin               | i.MX 7D Cortex-M4 Demo                                                                      |
| imx7ulp-m4-demo-2.11.0.bin                      | i.MX 7ULP Cortex-M4 Demo                                                                    |
| $imx8$ qm-m4-demo-2.9.0.bin                     | i.MX 8QuadMax Cortex-M4 Demo                                                                |
| $imx8qx-m4$ -demo-2.9.0.bin                     | i.MX 8QuadXPlus Cortex-M4 Demo                                                              |
| $imx8mq-m4$ -demo-2.13.0.bin                    | i.MX 8M Quad Cortex-M4 Demo                                                                 |
| $imx8mm-m4$ -demo-2.13.0.bin                    | i.MX 8M Mini Cortex-M4 Demo                                                                 |
| imx8mn-m7-demo-2.13.0.bin                       | i.MX 8M Nano Cortex-M7 Demo                                                                 |
| imx8dx1-m4-demos-2.9.0.bin                      | i.MX 8DXL Cortex-M4 Demo                                                                    |
| $imx8mp-m7$ -demo-2.13.1.bin                    | i.MX 8M Plus Cortex-M7 Demo                                                                 |
| $imx8ulp-m33-demo-2.14.0.bin$                   | i.MX 8ULP Cortex-M33 Demo                                                                   |
| $imx93-m33-demo-2.14.0.bin$                     | i.MX 93 Cortex-M33 Demo                                                                     |
| firmware-sentinel-0.10.bin                      | i.MX 93 and i.MX 8ULP A0.1 and A1 ELE Firmware                                              |

**Table 3. BSP and multimedia standard packages**

*Note: The Cortex-M MCUXpresso SDK is distributed by the MCUXpresso Web Builder tool. To obtain the MCUXpresso SDK for the Cortex-M core of your i.MX SoC, visit <http://mcuxpresso.nxp.com>.*

The following packages are available for download on [nxp.com](http://nxp.com).

#### **Table 4. NXP.com packages**

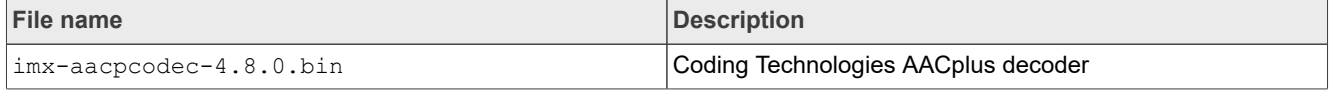

#### **Table 4. NXP.com packages***...continued*

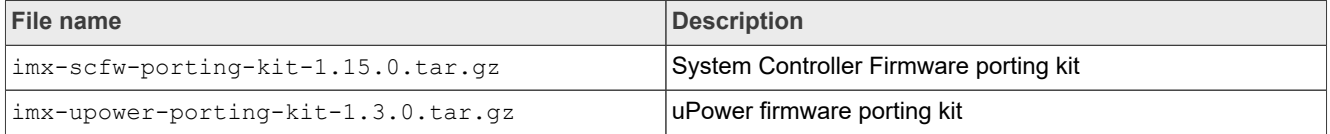

i.MX BSP also releases open source through repos on Github.com *i.MX GitHub*. The following table lists all the repos on GitHub.

#### **Table 5. i.MX GitHub Distributions Repos**

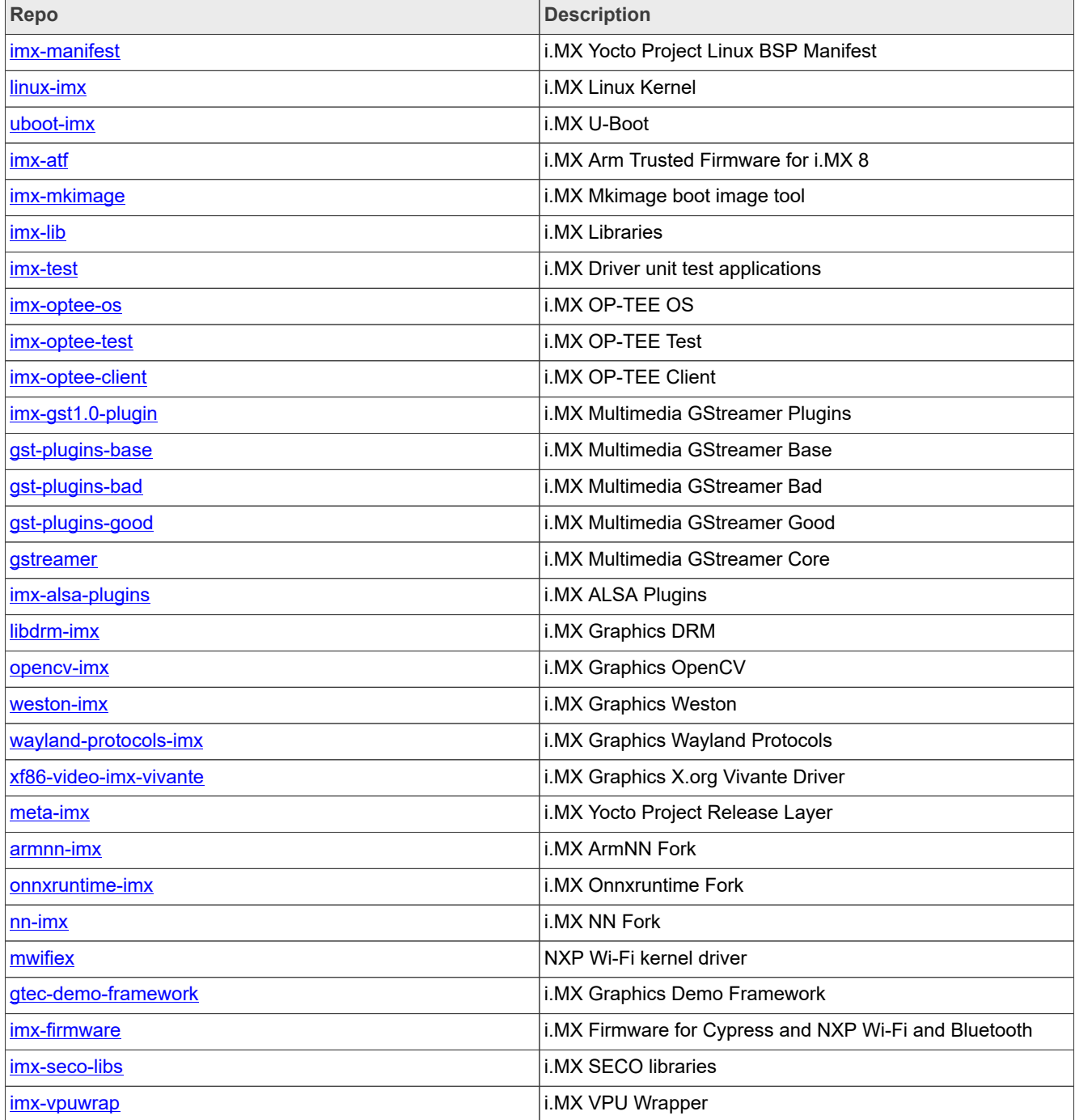

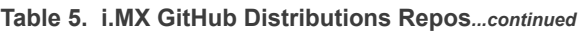

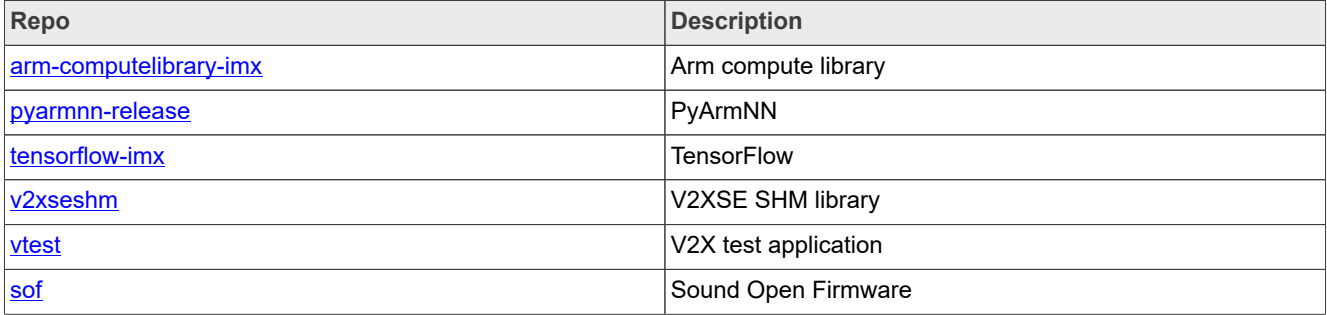

An additional part of the release are Yocto Project demos that show additional use cases on different i.MX hardware. These demos are layers that work on top of a public BSP release. These are listed below and are updated within a month of each consolidated GA release. These demos are not fully tested but show how to integrate different stacks of software to use with i.MX reference boards and our BSP release.

- **•** meta-imx-agl: Automotive Grade Linux demo on kirkstone (not available for Langdale or Mickledore).
- **•** meta-imx-orangebox: Orangebox demos for i.MX Orangebox with i.MX 8DXL.
- **•** OTA: Note no extra layer. Third parties support over the air solutions such as Mender or Foundries.io. Contact one of these third parties to integrate an OTA solution.

## <span id="page-7-0"></span>**1.3 License**

The Board Support Package (BSP) is composed of a set of packages and metadata (for Yocto Project Recipes) and each one has its own licensing. Verify the license of the target package before developing. The license can be found at the top of a recipe or a source file (such as  $\star$ , c or  $\star$ , h). For details, contact your NXP representative.

During the Yocto Project setup, to set up an i.MX build, accept the NXP license. This acceptance is recorded in the build configuration files so that the following proprietary binaries can be extracted during the build process. The NXP proprietary packages contain a Software Content Register (SCR) file that lists information about the package: imx-gpu-viv, imx-codec, and imx-parser.

# <span id="page-7-1"></span>**1.4 Limited access proprietary packages**

Limited access packages listed in the following table are provided on [nxp.com](http://www.nxp.com) with controlled access because they require additional licensing by a 3rd party. Contact your sales representative for access. Each package has its own Readme file with instructions on how to build, install, and run.

| Package                         | <b>Description</b>                                       |
|---------------------------------|----------------------------------------------------------|
| imx-mscodec-4.8.0.bin           | i.MX optimized Microsoft codec                           |
| imx-msparser-4.8.0.bin          | i.MX optimized Microsoft ASF parser                      |
| imx-real-4.8.0.bin              | <b>I.MX Real Networks RMVB Decoders and Parsers</b>      |
| $imx-dsp-2.0.5.bin$             | <b>DSP firmware</b>                                      |
| imx-dsp-codec-2.0.5.bin         | DSP decoders (MP2, MP3, BSAC, DRM, DABPlus, SBC,<br>AAC) |
| imx-dsp-codec-ext-2.0.5.bin     | DSP extra codecs                                         |
| imx-dsp-codec-aacp-2.0.5.bin    | DSP AACPlus decoder                                      |
| $imx$ -ap $1302 - 1.0.0.tar.qz$ | Firmware Yocto recipe for Camera AP1302+AR0144.          |

**Table 6. Limited access packages for Yocto project releases**

### <span id="page-8-0"></span>**1.5 Instructions to get the AP1302 firmware**

Perform the following steps to get the AP1302 firmware from OnSemi GitHub:

- 1. Download [ap1302\\_60fps\\_ar0144\\_27M\\_2Lane\\_awb\\_tuning.bin](https://github.com/ONSemiconductor/ap1302_binaries/blob/main/NXP_i.MX93/ap1302_60fps_ar0144_27M_2Lane_awb_tuning.bin) from OnSemi GitHub [NXP\\_i.MX93\\_ap1302\\_firmware](https://github.com/ONSemiconductor/ap1302_binaries/tree/main/NXP_i.MX93) by following [README.md](https://github.com/ONSemiconductor/ap1302_binaries/blob/main/README.md).
- 2. Rename it as ap1302.fw.
- 3. Copy it to the target board under /lib/firmware/imx/camera.

# <span id="page-8-1"></span>**2 What's New?**

This section describes the changes in this release, including new features and defect fixes.

#### <span id="page-8-2"></span>**2.1 New features**

A summary of the main new features is as follows.

New features added for all supported boards:

- **•** Upgraded the kernel to 6.1.22 with consolidated Linux Factory Kernel.
- **•** Upgraded the U-Boot to v2023.04 with consolidated Linux Factory U-Boot.
- **•** Updated EULA to v44 March 2023.
- **•** Upgraded the Yocto Project to version 4.2 Mickledore.
- **•** Supports the GCC 12.2 toolchain.
- **•** Cortex-M33 update for 8ULP, Cortex-M7 updates for i.MX 8M Nano, i.MX 8M Plus, and Cortex-M4 update for i.MX 8M Mini.
- **•** Security
	- **–** OP-TEE upgraded to 3.21.0.
	- **–** Arm Trusted Firmware updated with consolidated Linux Factory release.
	- **–** Fixed Potential Vulnerability Discovered in Arm Trusted Firmware (domain ID is not bounded in the imx qpc pm domain enable function).
- **•** Multimedia updates:
	- **–** Gstreamer upgraded to 1.22.0.
	- **–** Switched to playbin3 as the default A/V playback backend.
	- **–** Supports Hantro VPU V4L2 codec interfaces, used in Gstreamer by default.
	- **–** Upgraded Sound Open Firmware to v2.4.0
	- **–** Audio Front-End Software nxp-afe introduced.
- **•** Graphics updates:
	- **–** GPU driver upgraded to 6.4.11.p1.2 with vulkan enablement, bug fixes, and performance optimizations.
	- **–** GPU SDK upgraded to 6.1.1.
	- **–** Chromium upgraded to 101.0.4951.54.
- **•** Machine Learning updates:
	- **–** OpenCV upgraded to 4.6.0.
	- **–** Tensorflow-lite upgraded to 2.10.0 with GPU acceleration.
	- **–** Arm NN removed.
	- **–** Onnxruntime upgrade to 1.10.0.

- **–** nn-imx, which was upgraded to 1.3.0, is separated from graphics distribution and released on GitHub (version 1.1.7).
- **•** i.MX 8ULP
	- **–** Introduction for i.MX 8ULP as GA quality.
- **•** i.MX 93
- **–** Introduction for i.MX 93 11x11 and 9x9 as Beta quality.
- **•** i.MX 8M Plus
	- **–** Updates for ISP 4.2.2.22.
- **•** i.MX 8DXL
	- **–** Introduction of i.MX 8DXL B0 LPDDR4 DL1/DL2/DL3.
- **•** NXP Bluetooth driver enhancement
	- **–** Supports a new NXP Bluetooth driver based on serdev driver for the NXP BT serial protocol based on running H:4.
- **•** Arm SystemReady-IR (SR-IR) certification
	- **–** i.MX 8M Mini EVK board has passed the Arm SR-IR certification.
	- **–** i.MX 8M Plus EVK board has passed the Arm SR-IR certification.
	- **–** i.MX 8M Quad EVK board has passed the Arm SR-IR certification.
	- **–** i.MX 8M Nano EVK board has passed the Arm SR-IR certification.
- **•** Userspace Ethernet DPDK Driver
	- **–** Supported on i.MX 8M Mini and i.MX 8M Plus
	- **–** DPDK L2FWD and L3FWD applications supported
- **•** The following boards are not supported in this release:
	- **–** i.MX 8QuadXPlus B0 MEK
	- **–** i.MX 8DualX MEK
	- **–** i.MX 8DXL A1 DDR3L EVK
	- **–** i.MX 6QuadPlus SABRE-AI
	- **–** i.MX 6Quad/Dual SABRE-AI
	- **–** i.MX 6DualLite SABRE-AI

# <span id="page-9-0"></span>**3 SoC Feature Summary**

The following table describes the SoC features summarized into groups.

| Feature              | <b>SoC</b>                                                                                                    |
|----------------------|----------------------------------------------------------------------------------------------------|
| 2D Graphics with GPU | i.MX 6 Family: 6Quad, 6DualLite, 6Solo, 6SoloX<br>i.MX 7 Family: 7ULP<br>i.MX 8 Family: 8ULP<br>i.MX 8M Family: 8M Mini, 8M Plus                                                           |
| 3D GPU               | i.MX 6 Family: 6Quad, 6DualLite, 6Solo, 6SoloX<br>i.MX 7 Family: 7ULP<br>i.MX 8 Family: 8QuadMax, 8ULP<br>i.MX 8X Family: 8QuadXPlus<br>i.MX 8M Family: 8M Quad, 8M Mini, 8M Nano, 8M Plus |
| 2D Graphics with DPU | i.MX 8 Family: 8QuadMax<br>i.MX 8X Family: 8QuadXPlus                                                                                                    |
| <b>Vulkan GPU</b>    | i.MX 8 Family: 8QuadMax, 8ULP                                                                                                    |

**Table 7. SoC hardware acceleration features**

| <b>Feature</b>           | SoC                                                                   |
|--------------------------|-----------------------------------------------------------------------|
|                          | i.MX 8X Family: 8QuadXPlus                                            |
|                          | i.MX 8M Family: 8M Plus                                               |
| OpenVX                   | i.MX 8 Family: 8QuadMax                                               |
| <b>VPU</b>               | i.MX 6 Family: 6Quad, 6DualLite, 6QuadPlus<br>i.MX 8 Family: 8QuadMax |
|                          | i.MX 8X Family: 8QuadXPlus                                            |
|                          | i.MX 8M Family: 8M Quad, 8M Mini, 8M Plus                             |
| <b>EPDC</b>              | i.MX 6 Family: 6DualLite, 6SLL, 6ULL, 6ULZ                            |
|                          | i.MX 7 Family: 7Dual                                                  |
|                          | i.MX 8 Family: 8ULP                                                   |
| <b>PXP</b>               | i.MX 6 Family: 6DualLite, 6SLL, 6UL, 6ULL, 6ULZ                       |
|                          | i.MX 7 Family: 7Dual<br>i.MX 8 Family: 8ULP                           |
|                          | i.MX 93                                                               |
| Frame Buffer Display     | i.MX 6 Family: 6Quad, 6DualLite, 6Solo, 6SoloX, 6SLL, 6UL, 6ULL, 6ULZ |
|                          | i.MX 7 Family: 7Dual, 7ULP                                            |
| <b>DRM Display</b>       | i.MX 8 Family: 8QuadMax, 8ULP                                         |
|                          | i.MX 8X Family: 8QuadXPlus, 8DualX                                    |
|                          | i.MX 8M Family: 8M Quad, 8M Mini, 8M Nano, 8M Plus<br>i.MX 93         |
|                          |                                                                       |
| Cortex-M Core Boot       | i.MX 6 Family: 6SoloX<br>i.MX 7 Family: 7Dual, 7ULP                   |
|                          | i.MX 8 Family: 8QuadMax, 8ULP                                         |
|                          | i.MX 8X Family: 8QuadXPlus, 8DX, 8DXL                                 |
|                          | i.MX 8M Family: 8M Quad, 8M Mini, 8M Nano, 8M Plus                    |
|                          | i.MX 93                                                               |
| HiFi4 DSP                | i.MX 8 Family: 8QuadMax, 8ULP                                         |
|                          | i.MX 8X Family: 8QuadXPlus, 8DualX                                    |
|                          | i.MX 8M Family: 8M Plus                                               |
| NXP eIQ Machine Learning | i.MX 8 Family: 8QuadMax, 8ULP                                         |
|                          | i.MX 8X Family: 8QuadXPlus, 8DualX                                    |
|                          | i.MX 8M Family: 8M Quad, 8M Mini, 8M Nano, 8M Plus<br>i.MX 93         |
| V2X                      | i.MX 8DXL                                                             |
| <b>NPU</b>               | i.MX 8 Family: 8M Plus                                                |
|                          | i.MX 93                                                               |

**Table 7. SoC hardware acceleration features***...continued*

# <span id="page-10-0"></span>**4 BSP Supported Features**

The following table describes the features that are supported in this BSP release. In this table, if no board is explicitly stated, the feature is shared across all boards listed in Section [Section 1.](#page-1-0) Otherwise, the feature is only supported on the boards listed.

## **Table 8. Supported features**

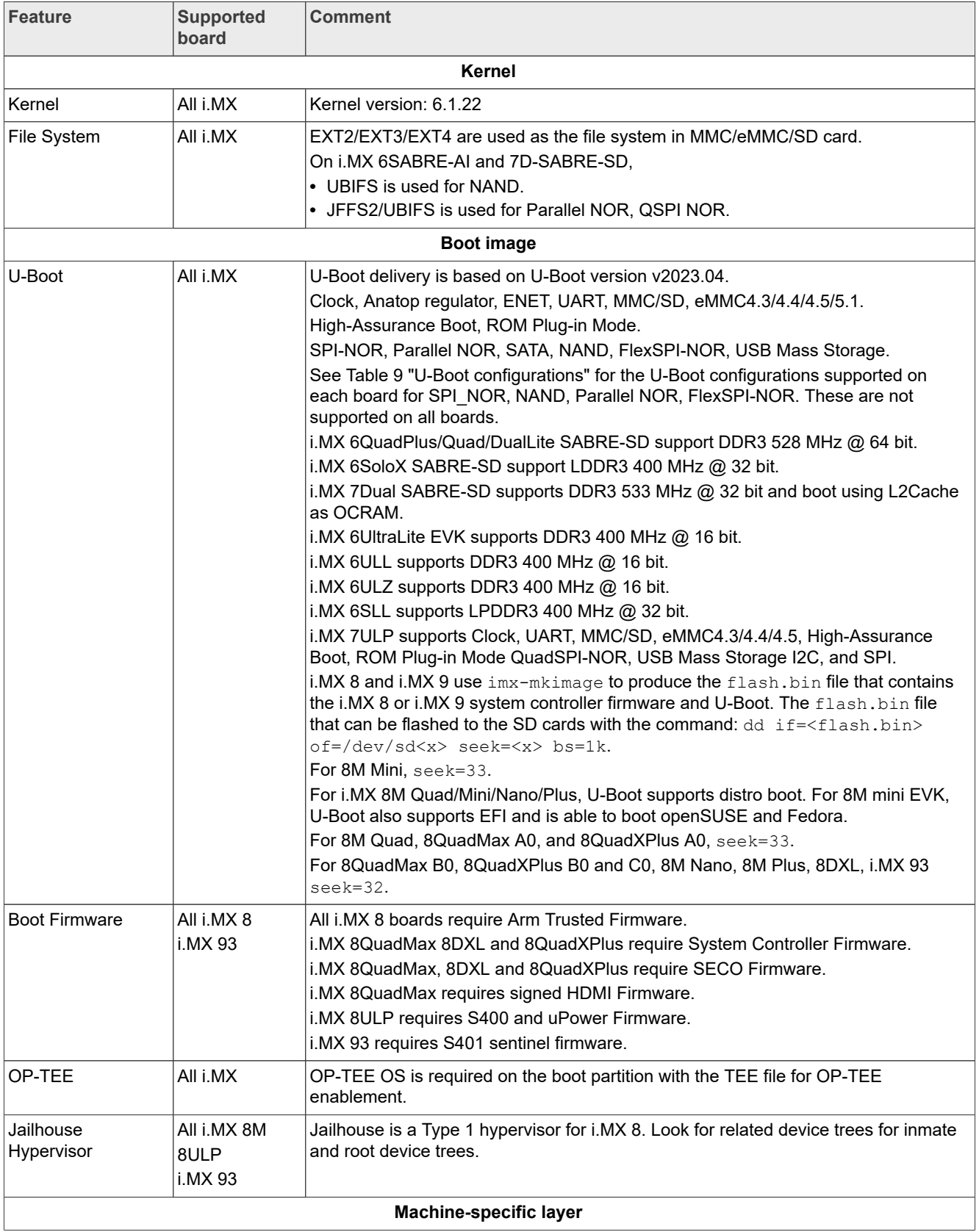

**12 / 53**

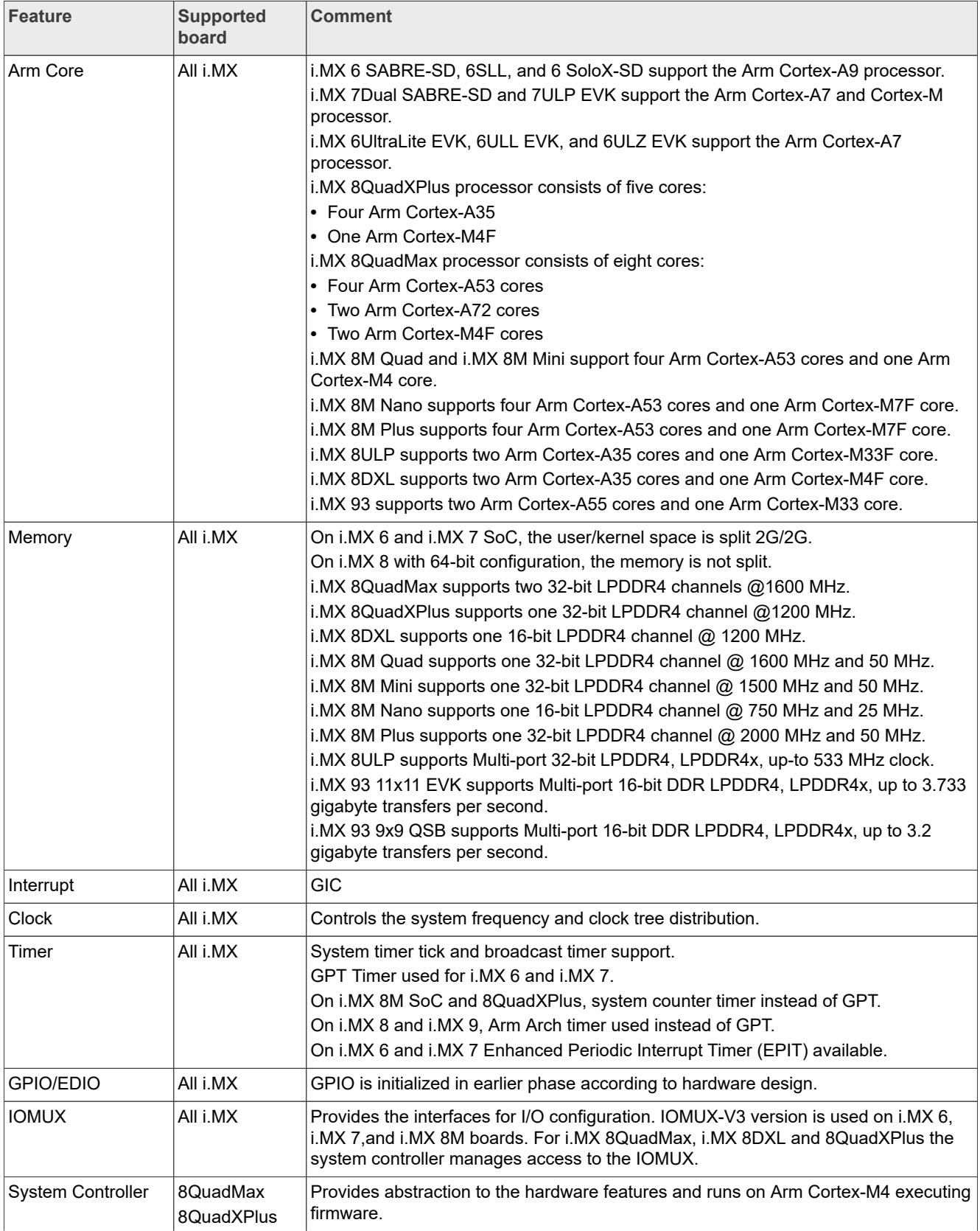

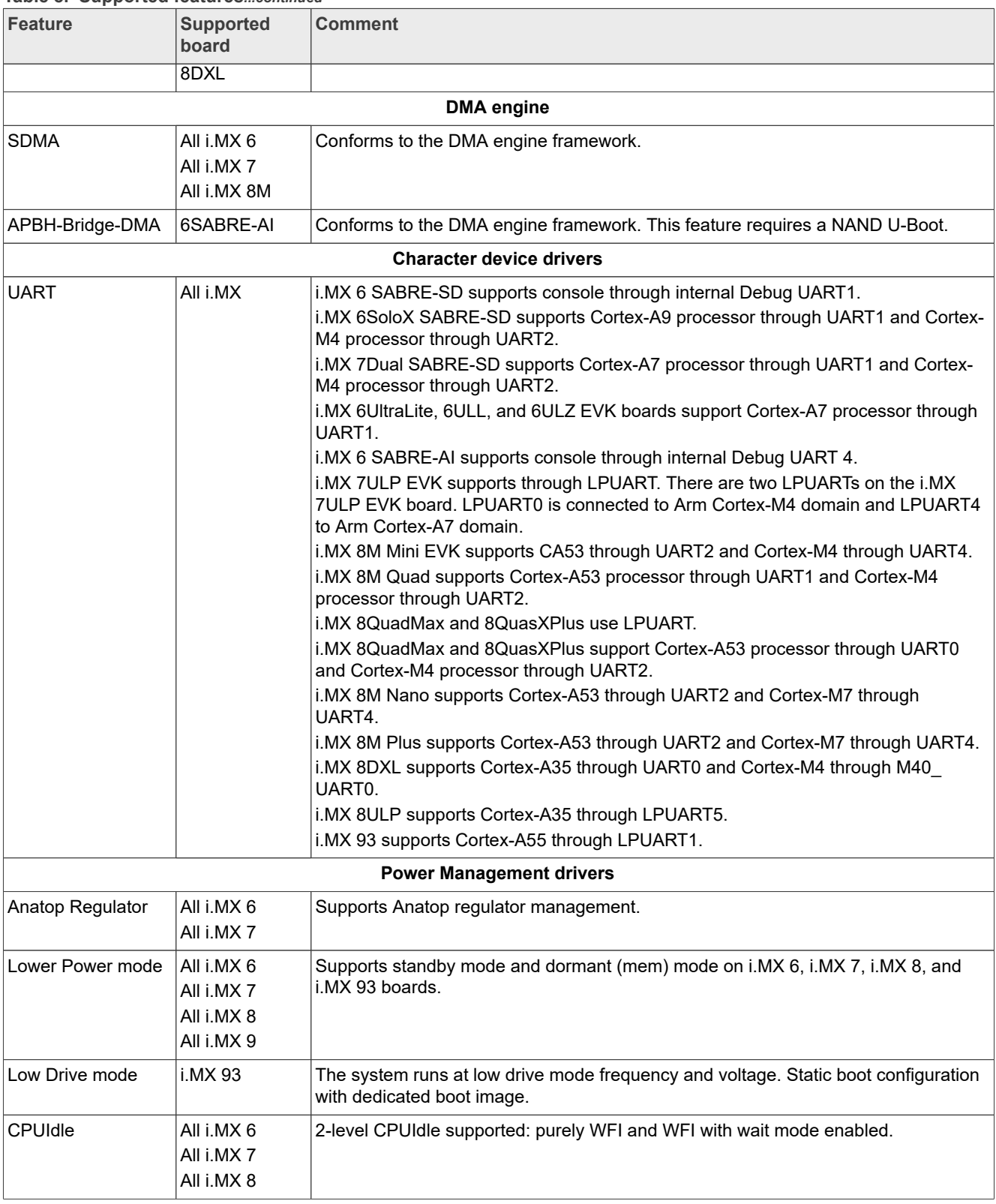

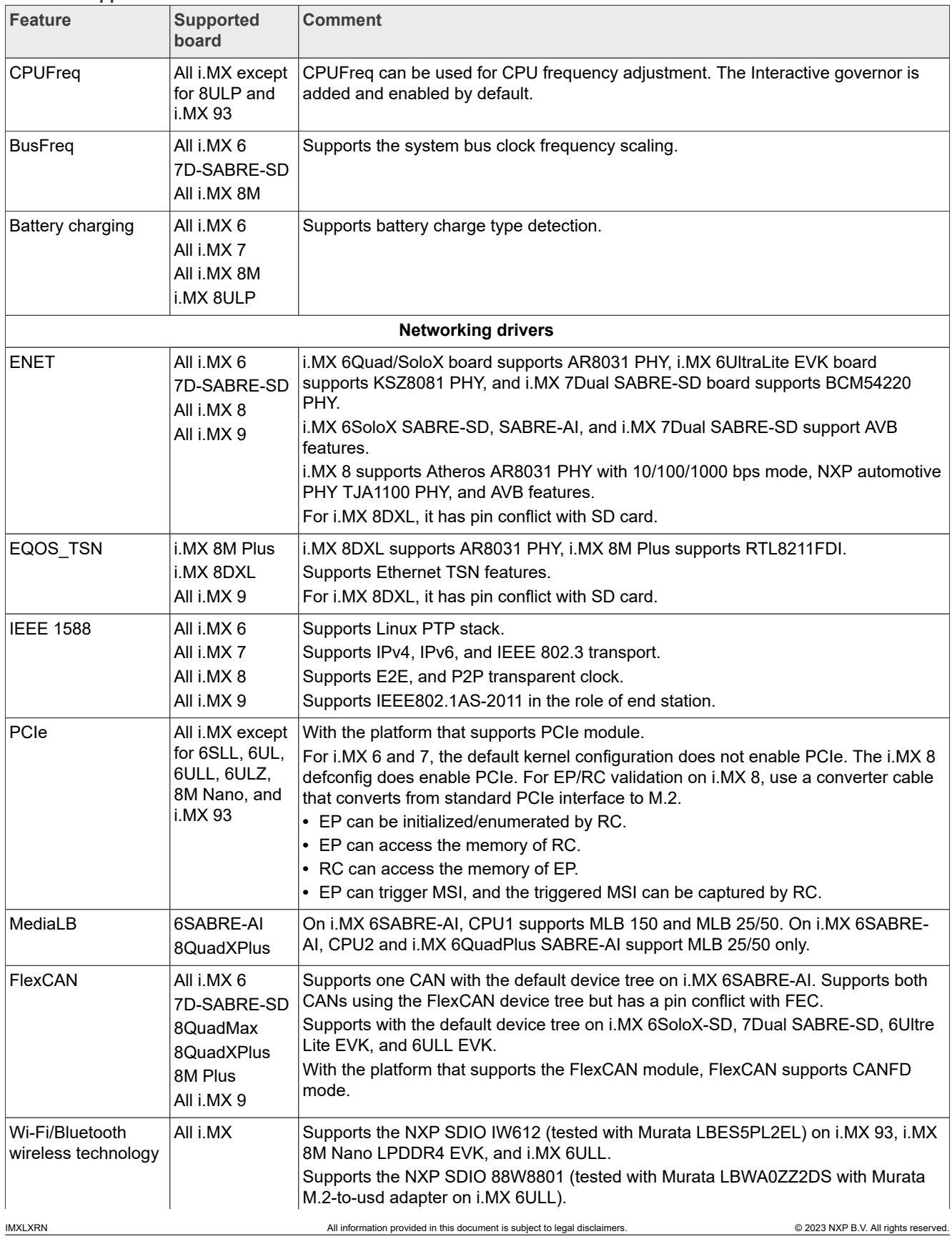

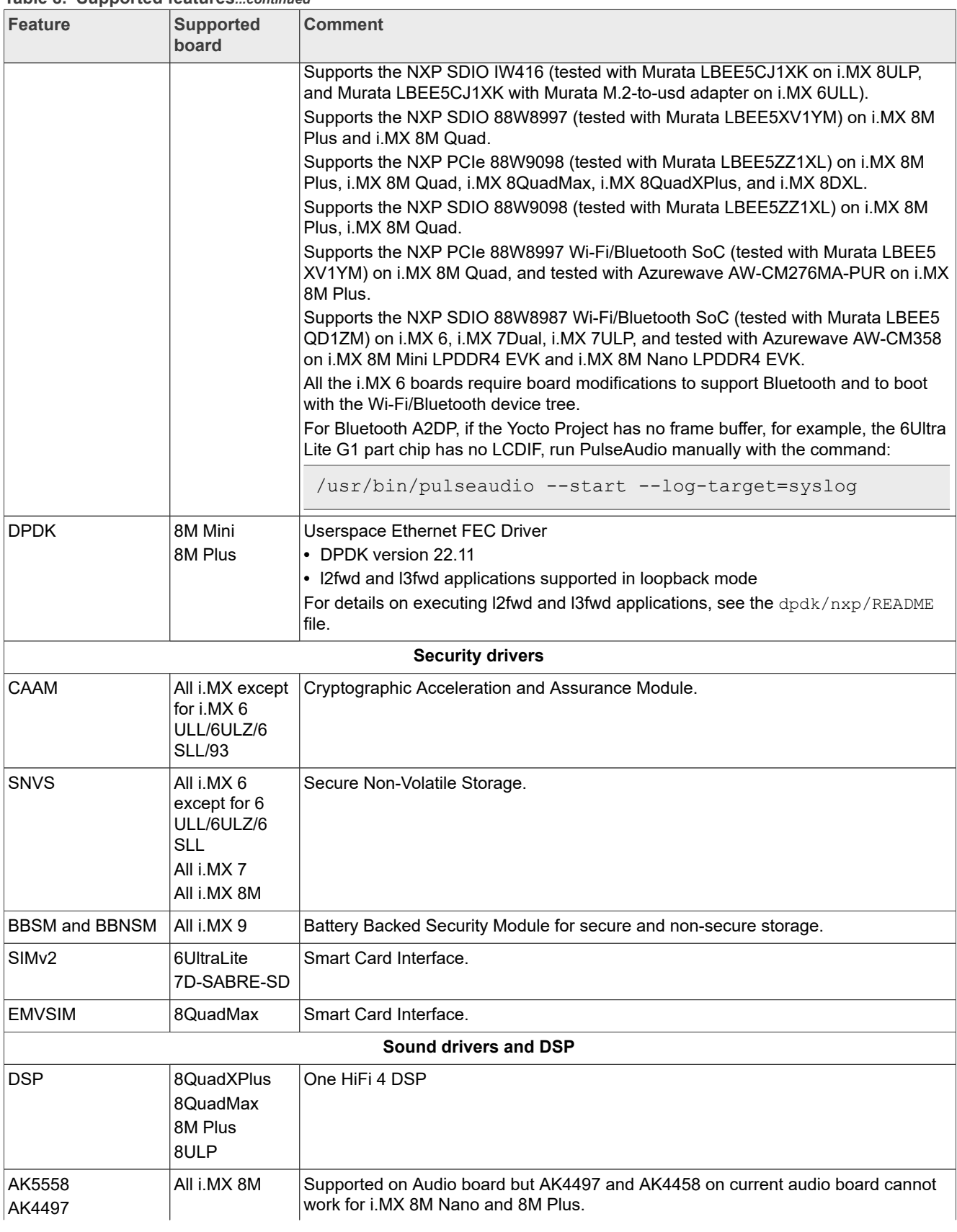

# **NXP Semiconductors IMXLXRN**

**i.MX Linux Release Notes**

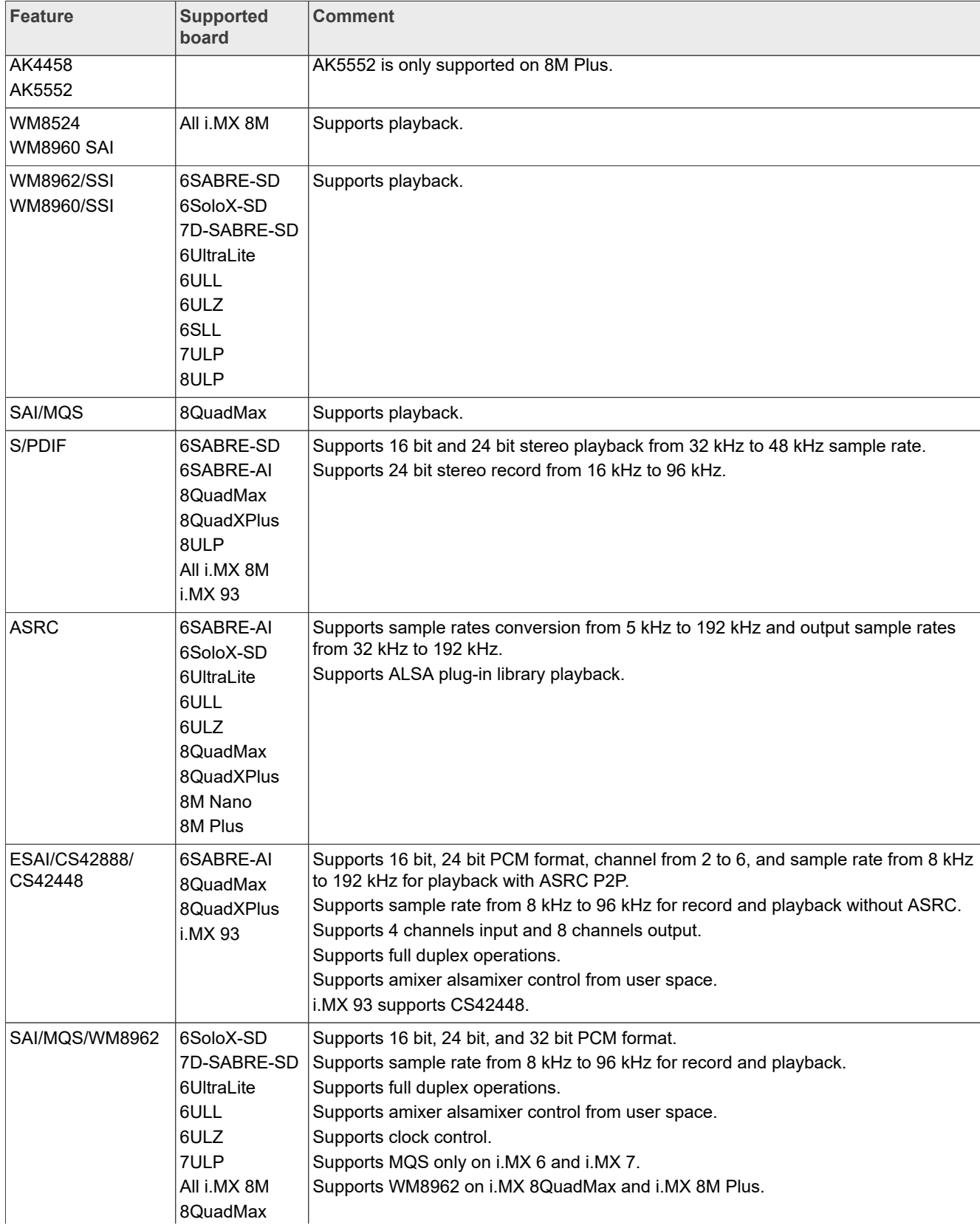

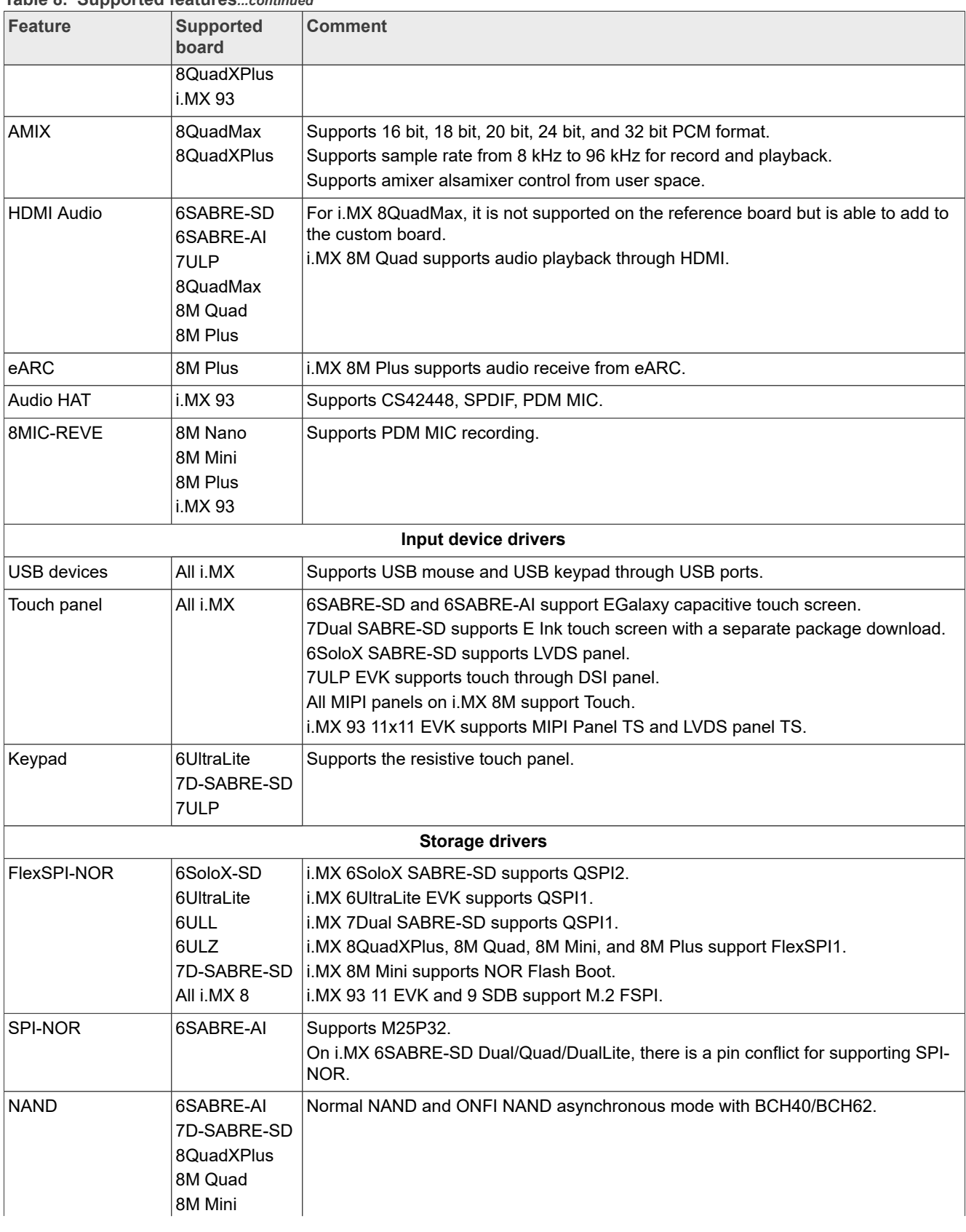

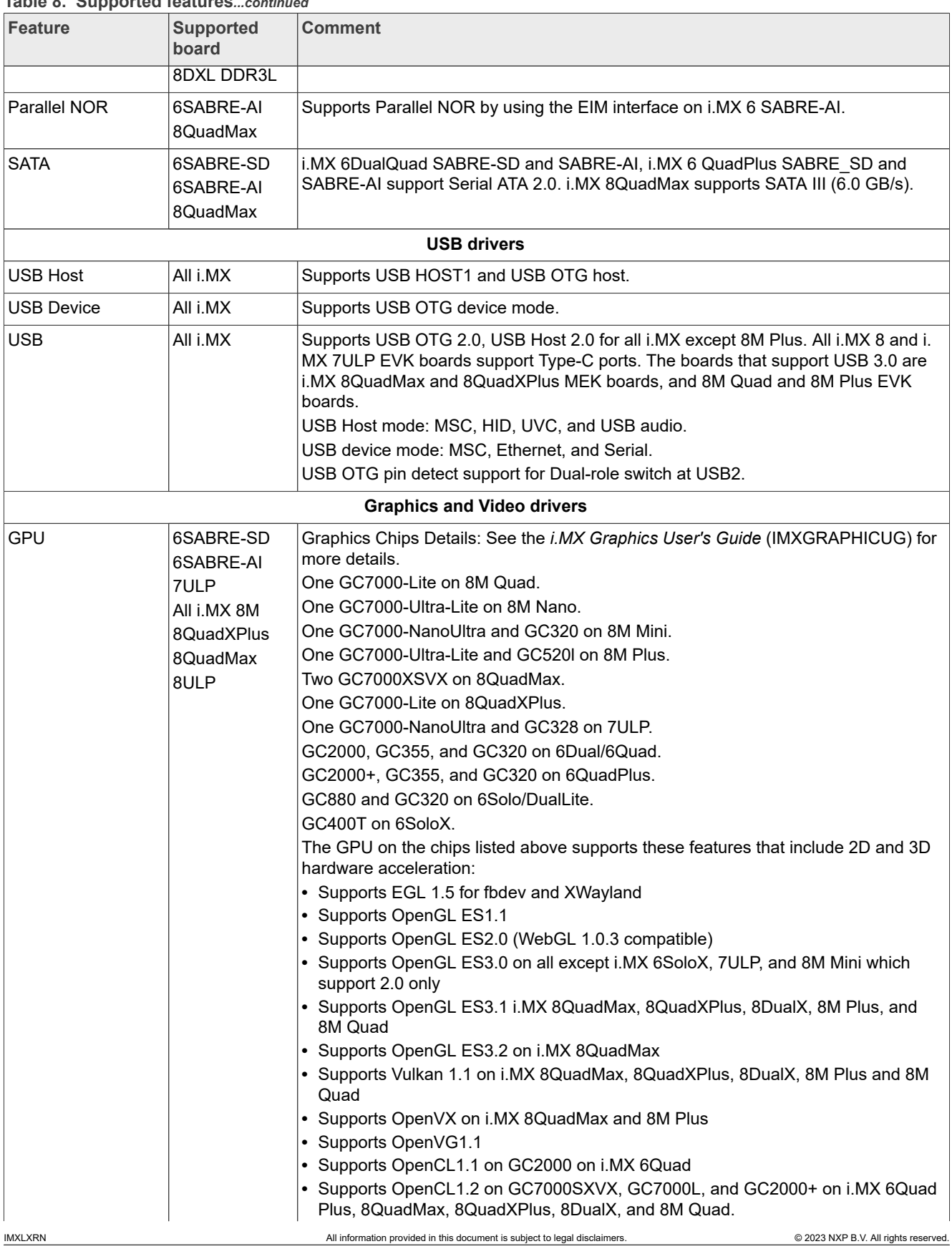

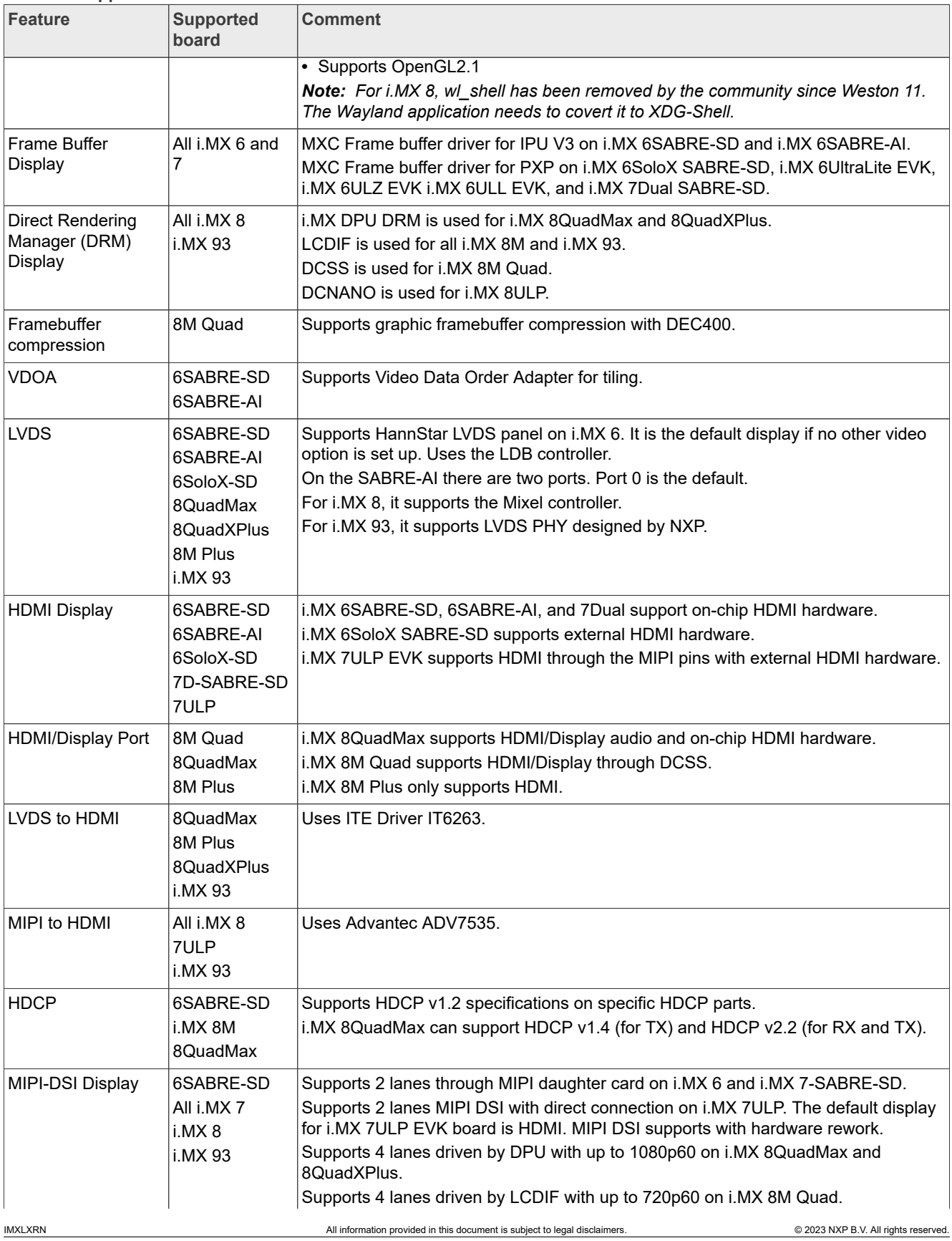

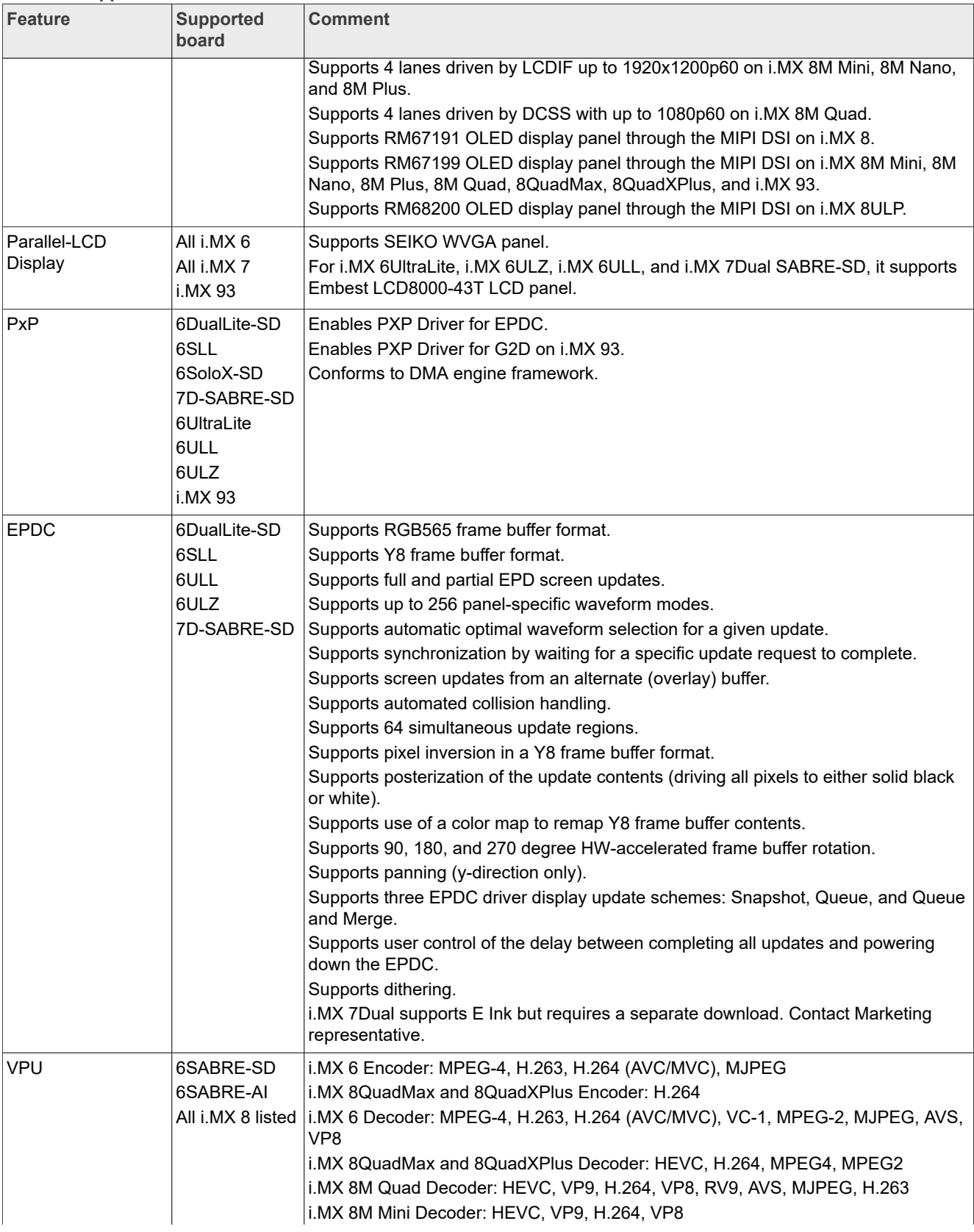

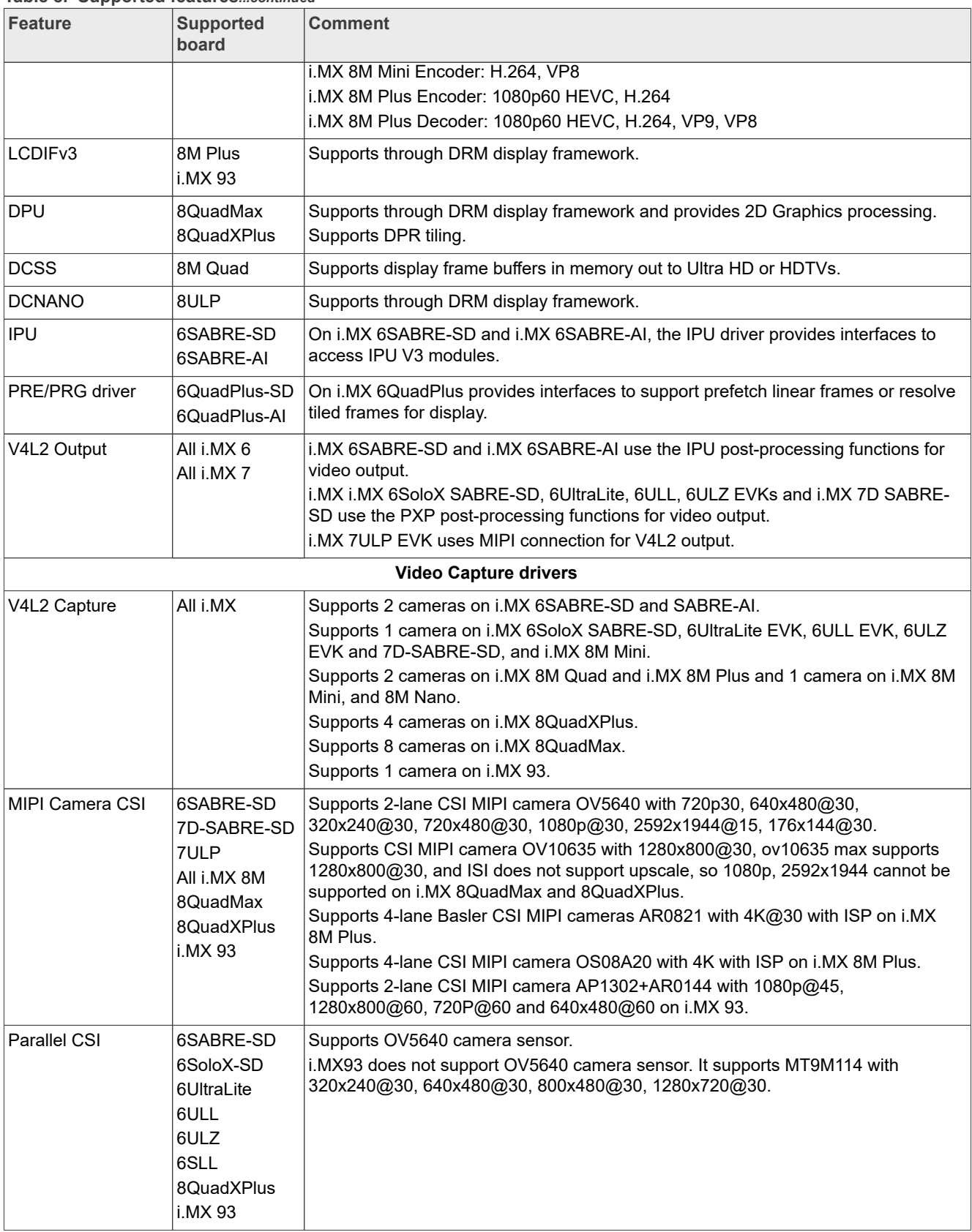

# **NXP Semiconductors IMXLXRN**

**i.MX Linux Release Notes**

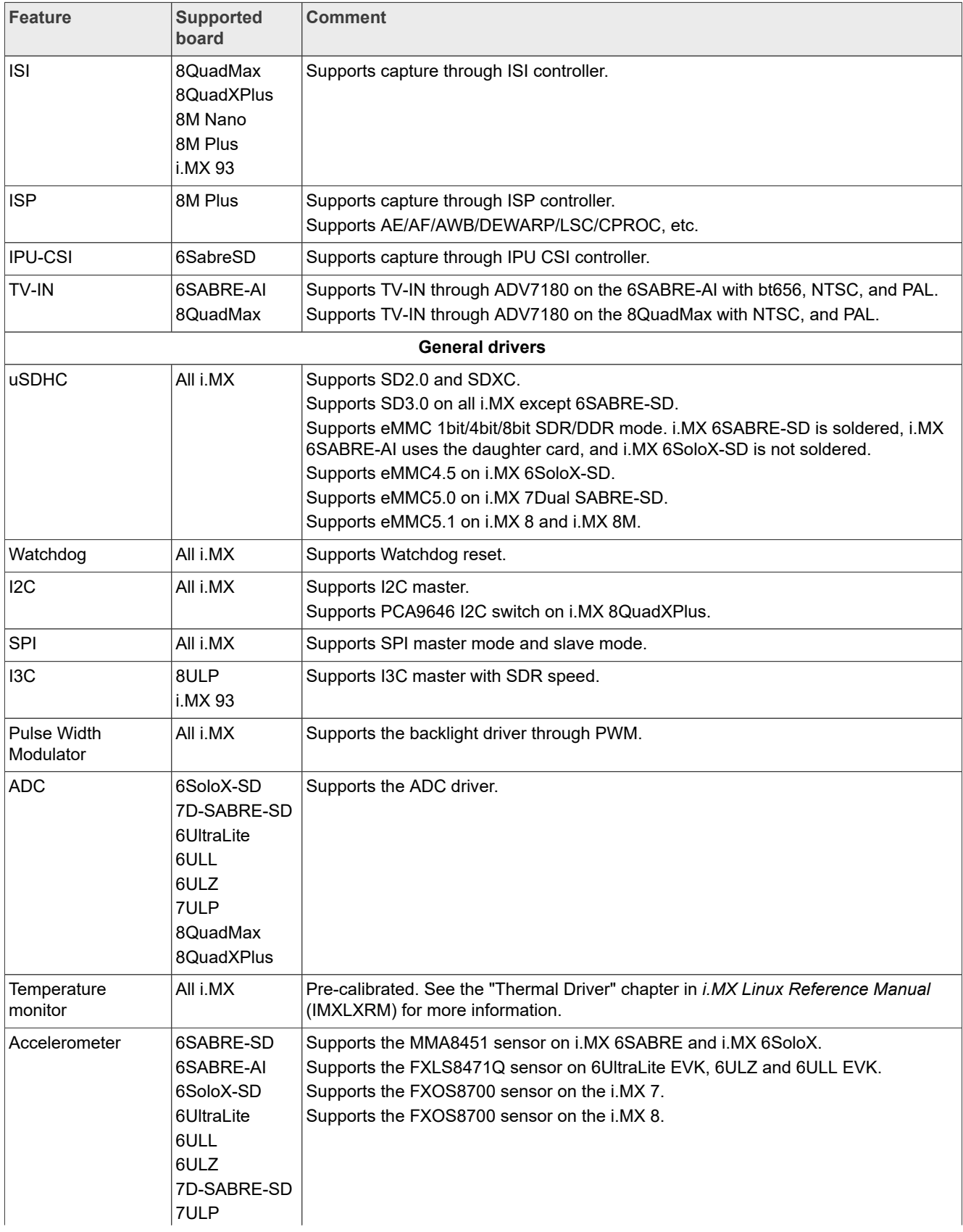

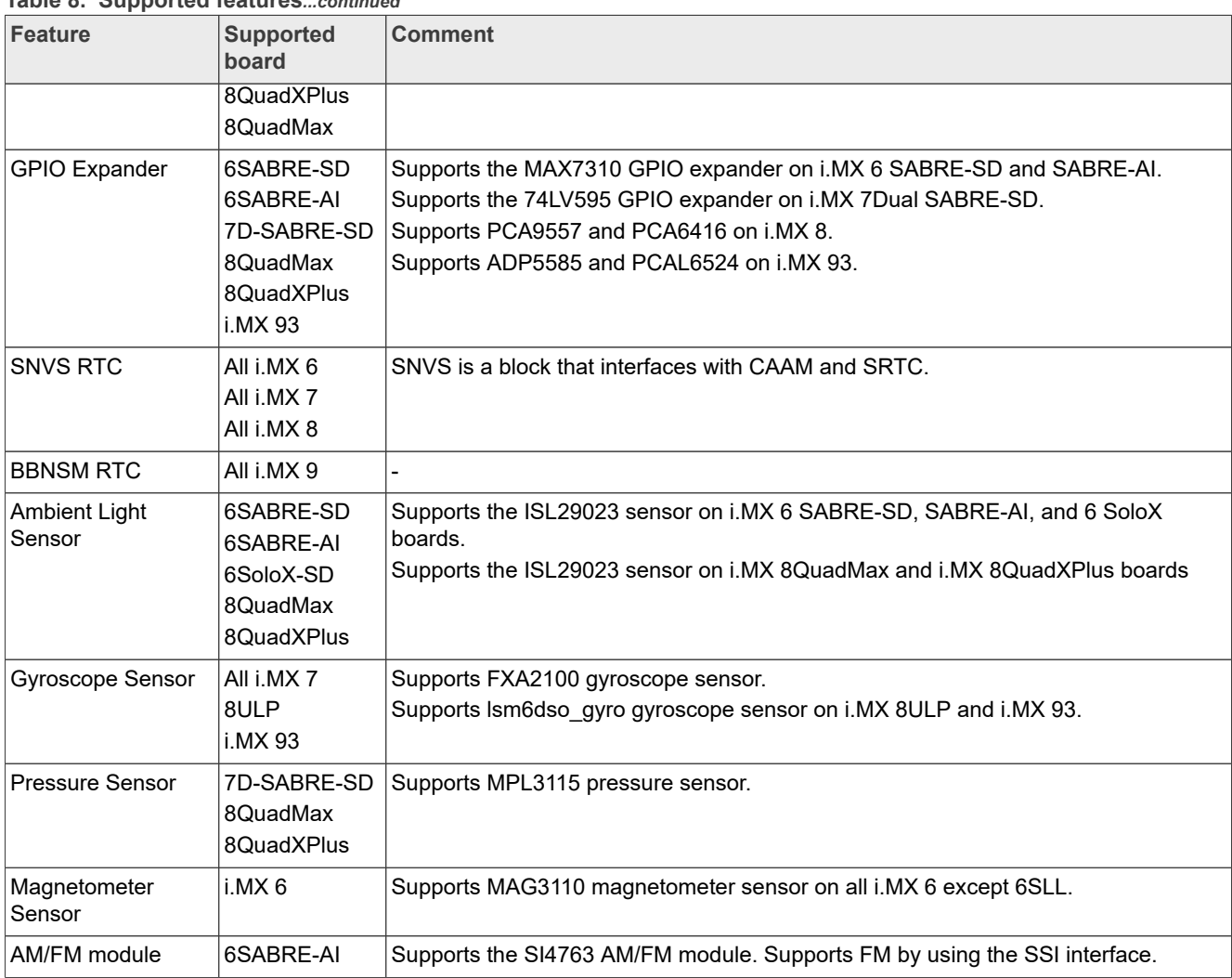

#### **Table 8. Supported features***...continued*

# <span id="page-23-0"></span>**5 U-Boot and Device Trees**

This section describes the different U-Boots and device trees, as well as different kernel and boot parameters.

# <span id="page-23-1"></span>**5.1 U-Boot configurations**

In the following table, the U-Boot configurations are listed for each machine configuration. The machine configurations are provided through the Yocto Project layers in the meta-freescale and meta-imx layers in the conf/machine subdirectory.

| U-Boot configuration for<br><b>Boot device</b> | <b>Description</b>                                                                                                    | Supported machine configuration                                                                                                  |
|------------------------------------------------|----------------------------------------------------------------------------------------------------|----------------------------------------------------------------------------------------------------|
| lsd                                            | sd supports boot from an SD<br>card. This is the default U-Boot<br>configuration.<br>For boards supporting eMMC, such as<br>i.MX 6QuadPlus/Quad/DualLite, SD | imx6qsabresd, imx6qpsabresd, imx6dlsabresd<br>imx6qsabreauto, imx6qpsabreauto,<br>imx6dlsabreauto<br>imx6sllevk<br>imx6sxsabresd |

**Table 9. U-Boot configurations**

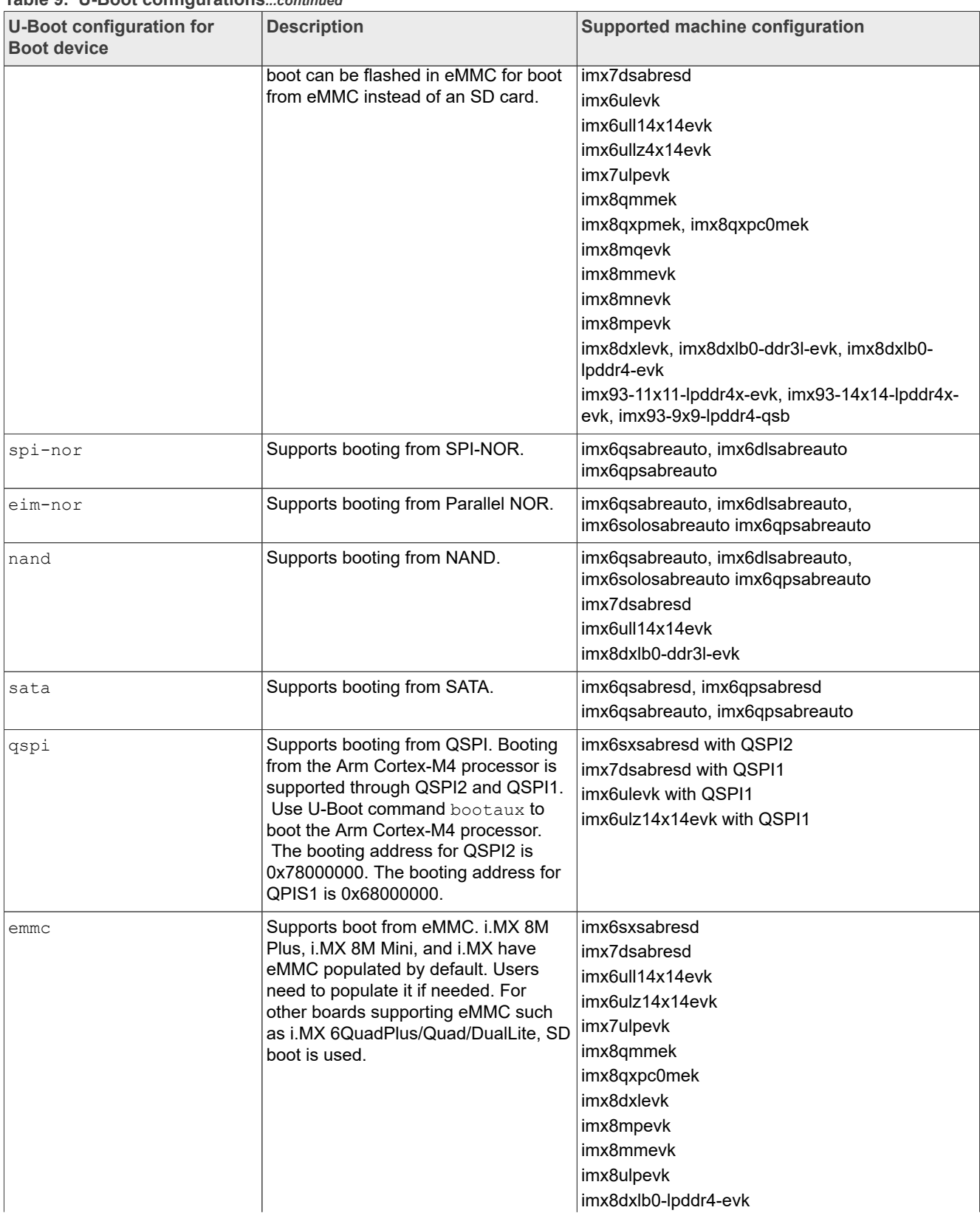

#### **Table 9. U-Boot configurations***...continued*

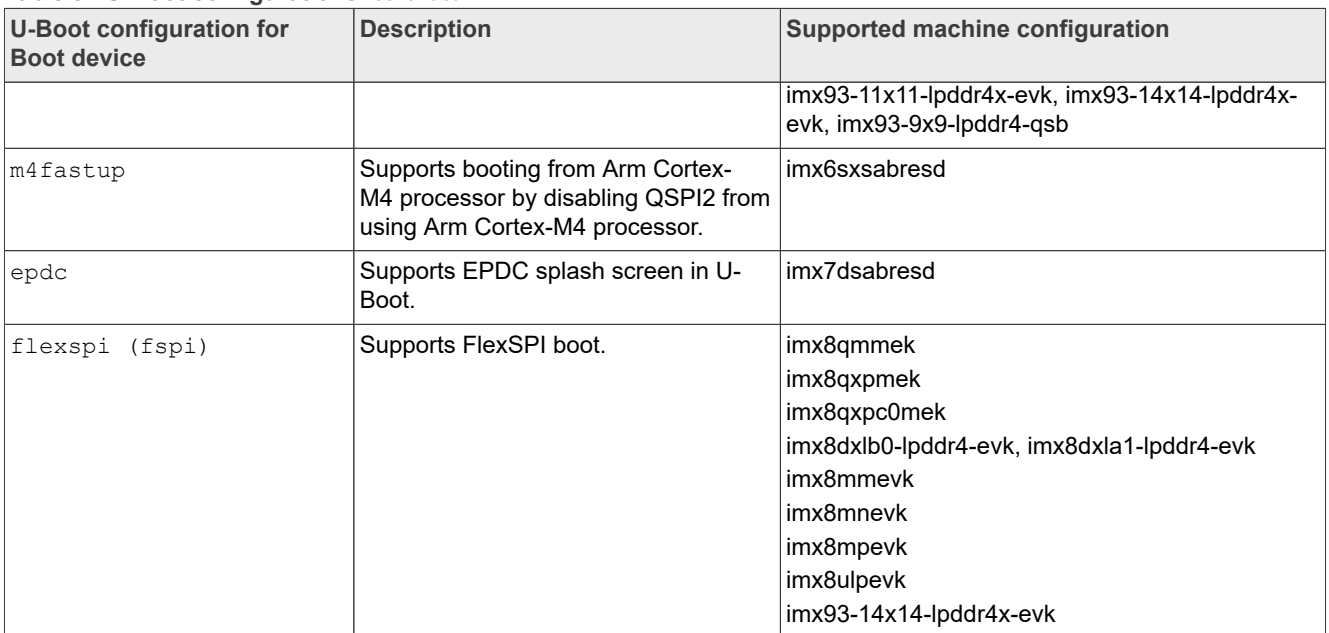

#### **Table 9. U-Boot configurations***...continued*

### <span id="page-25-0"></span>**5.2 Kernel device trees**

The following table describes the kernel and device trees included in this release. A list of several device tree files is provided for each board to offer examples on how to handle different pin conflicts due to pin muxing.

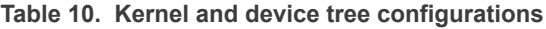

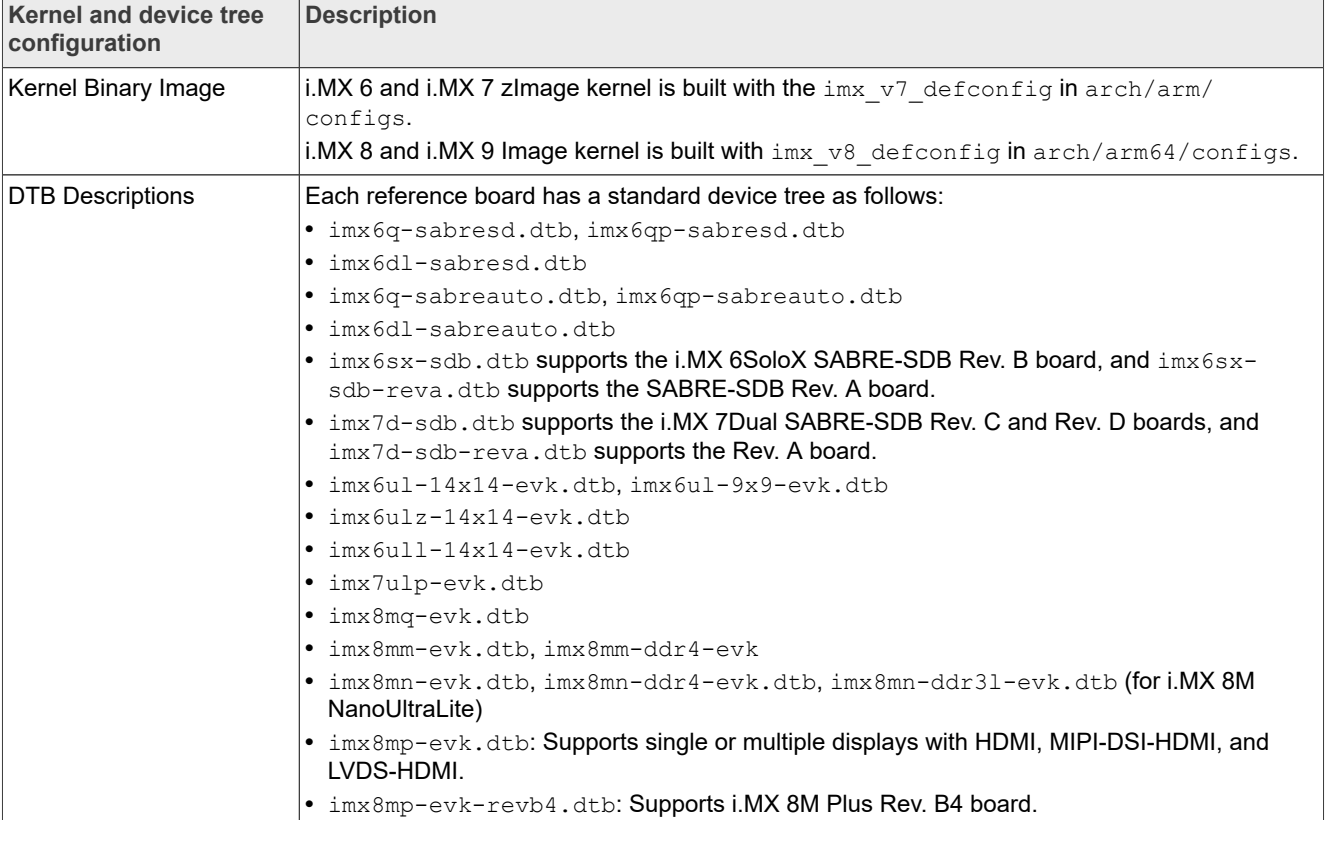

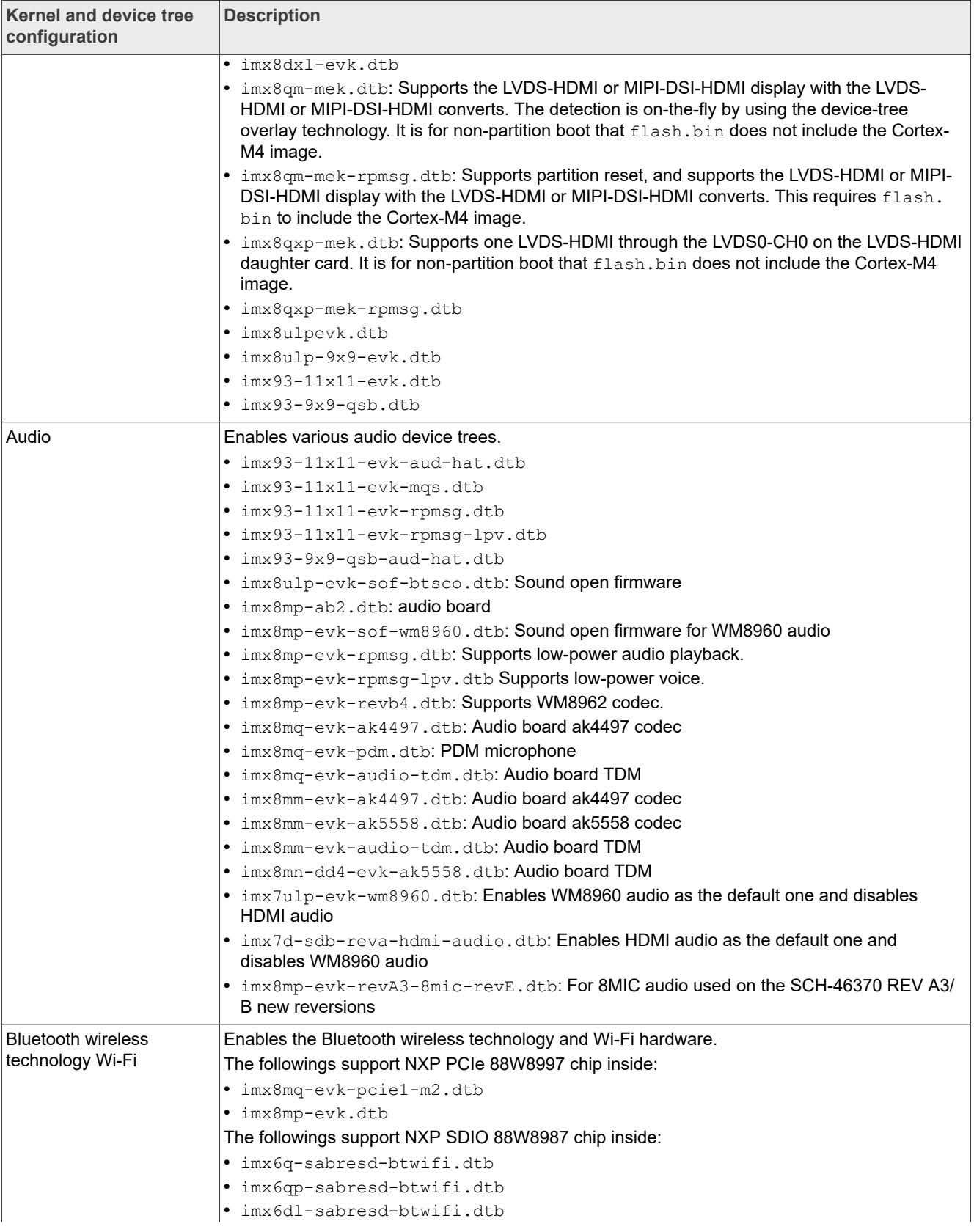

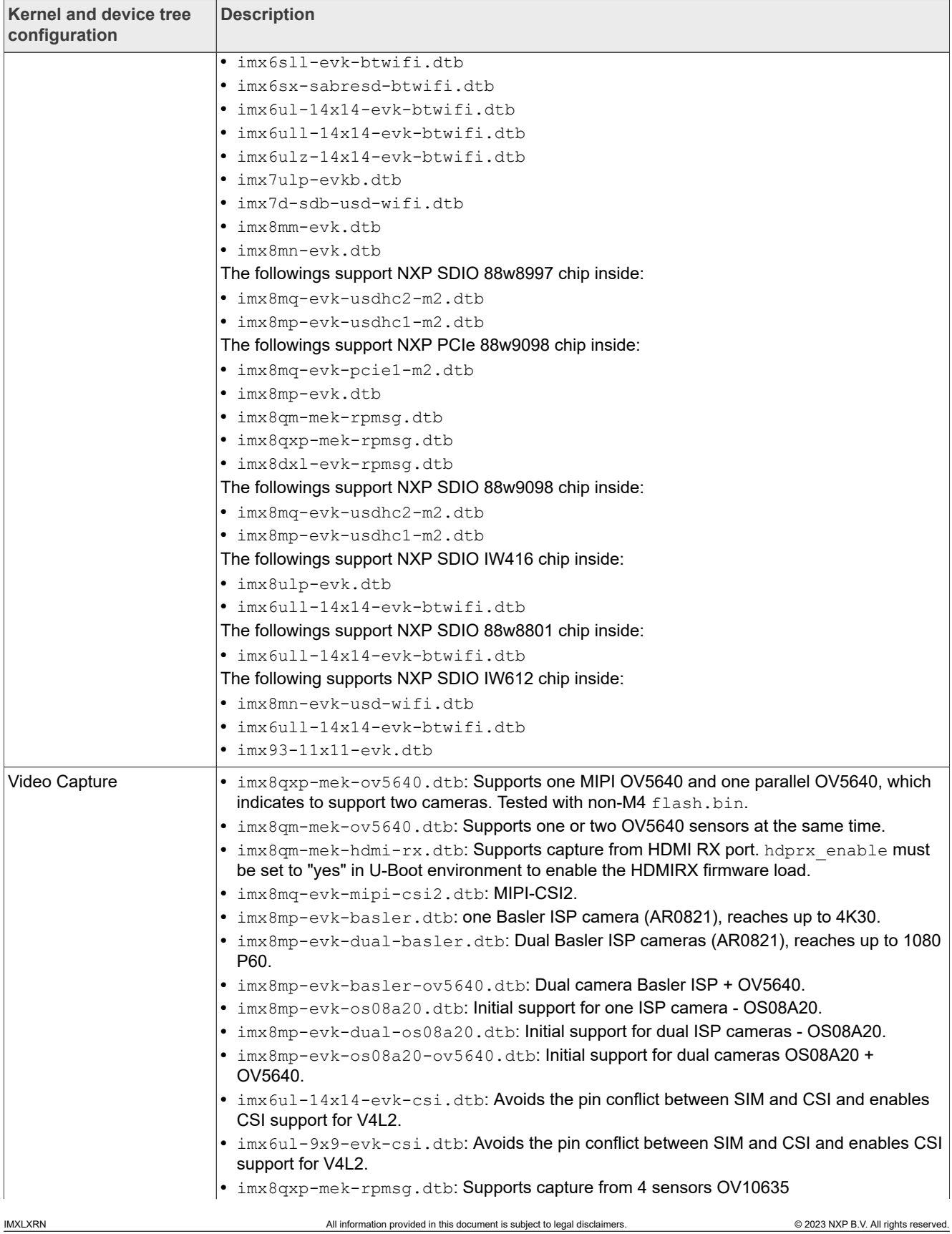

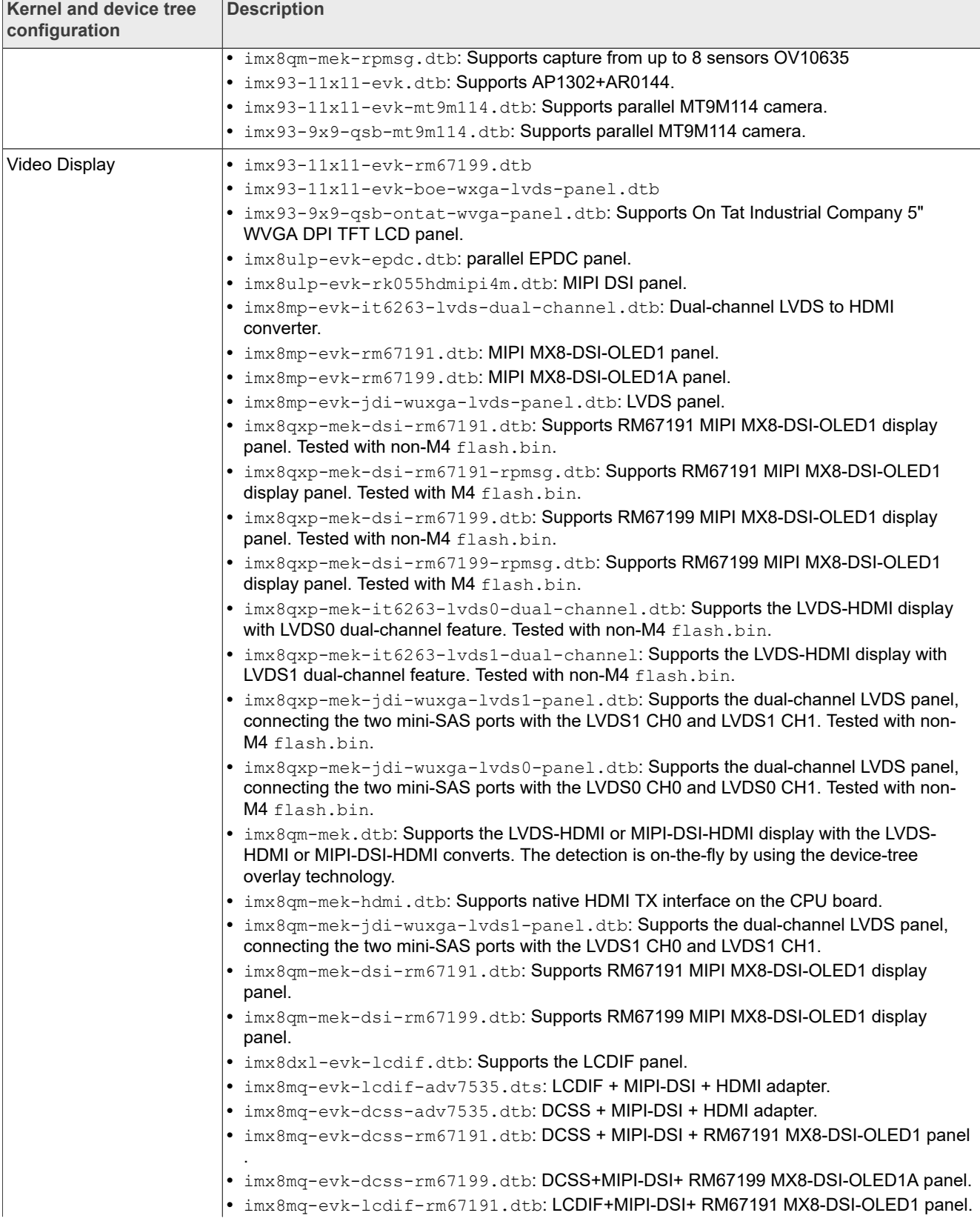

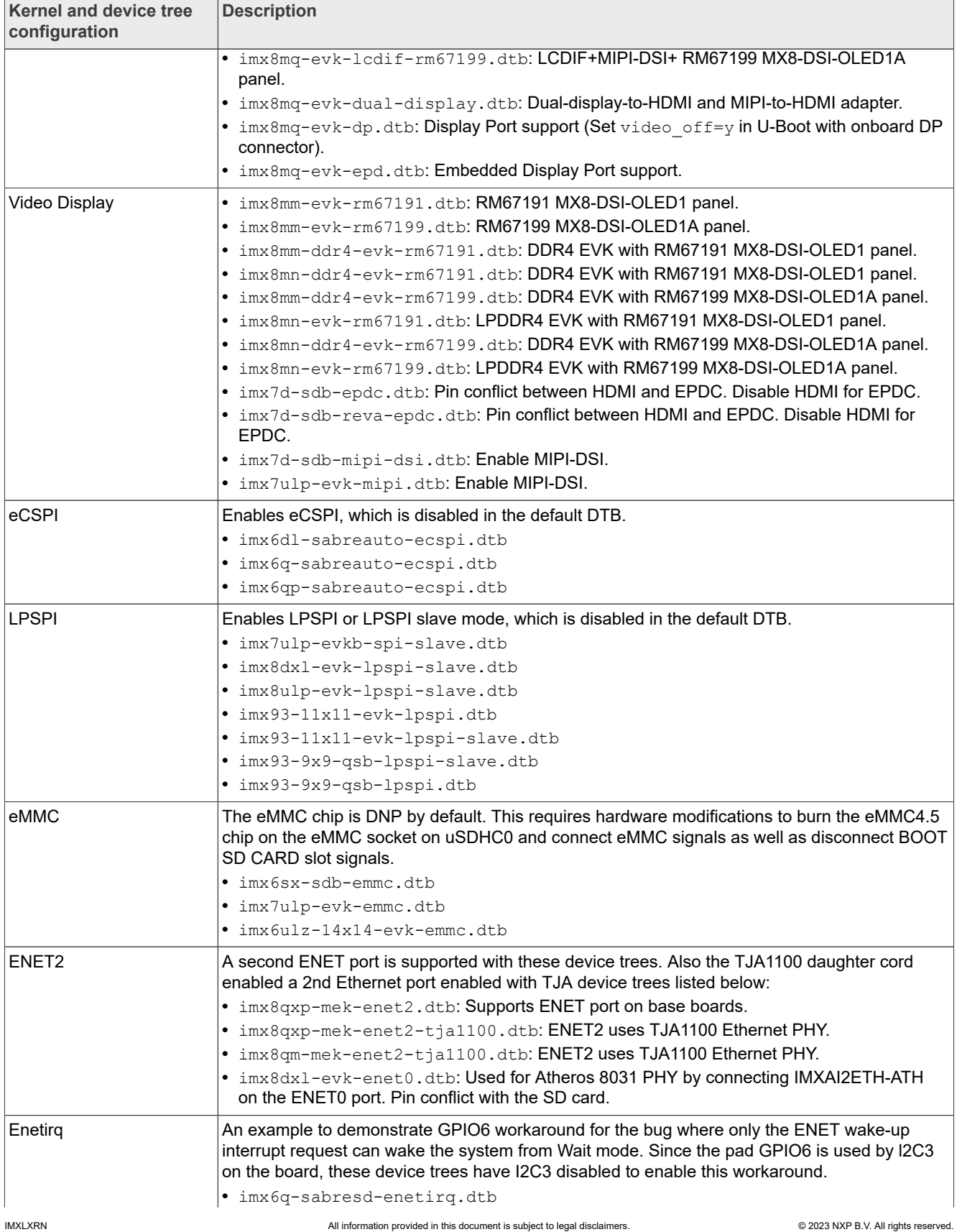

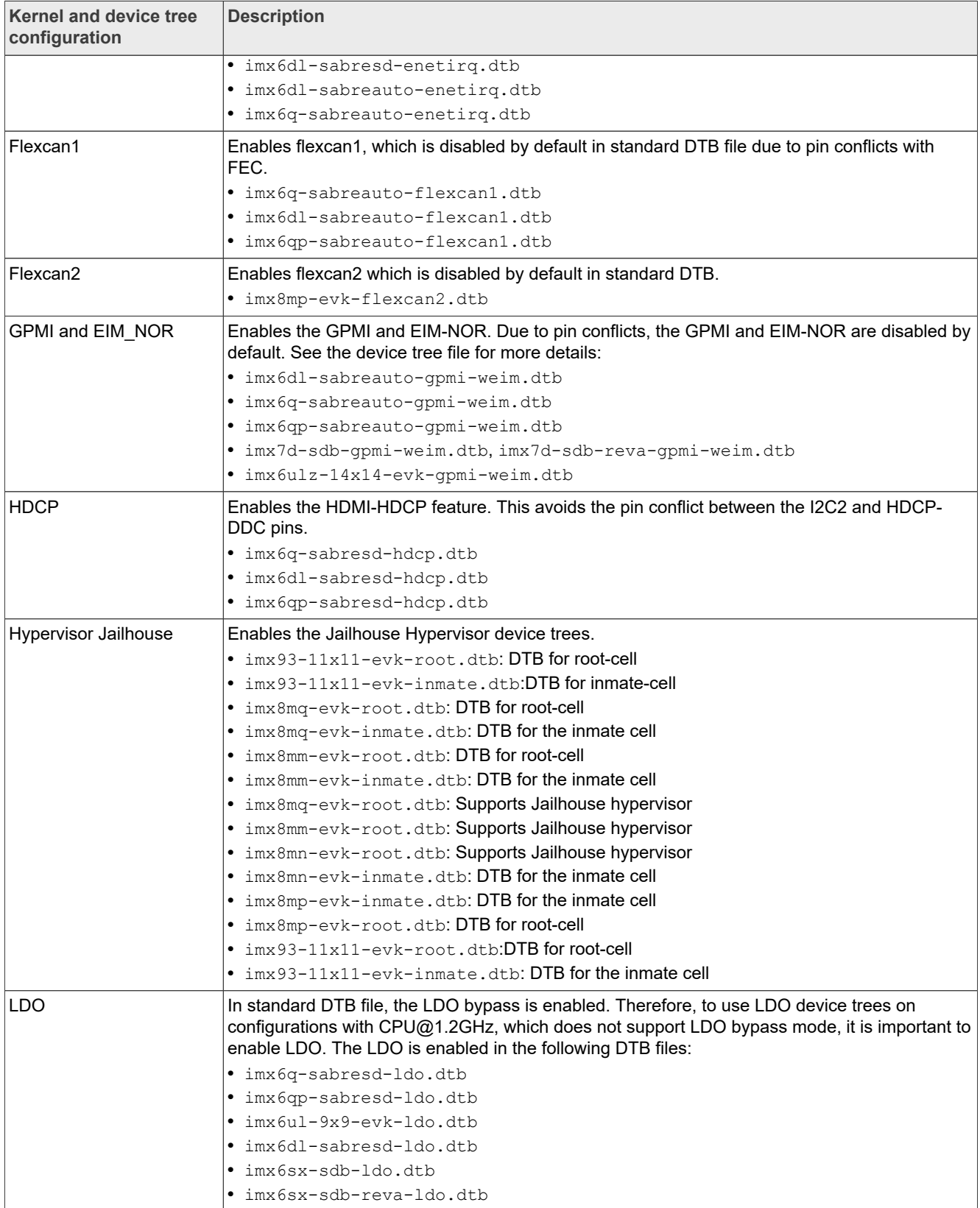

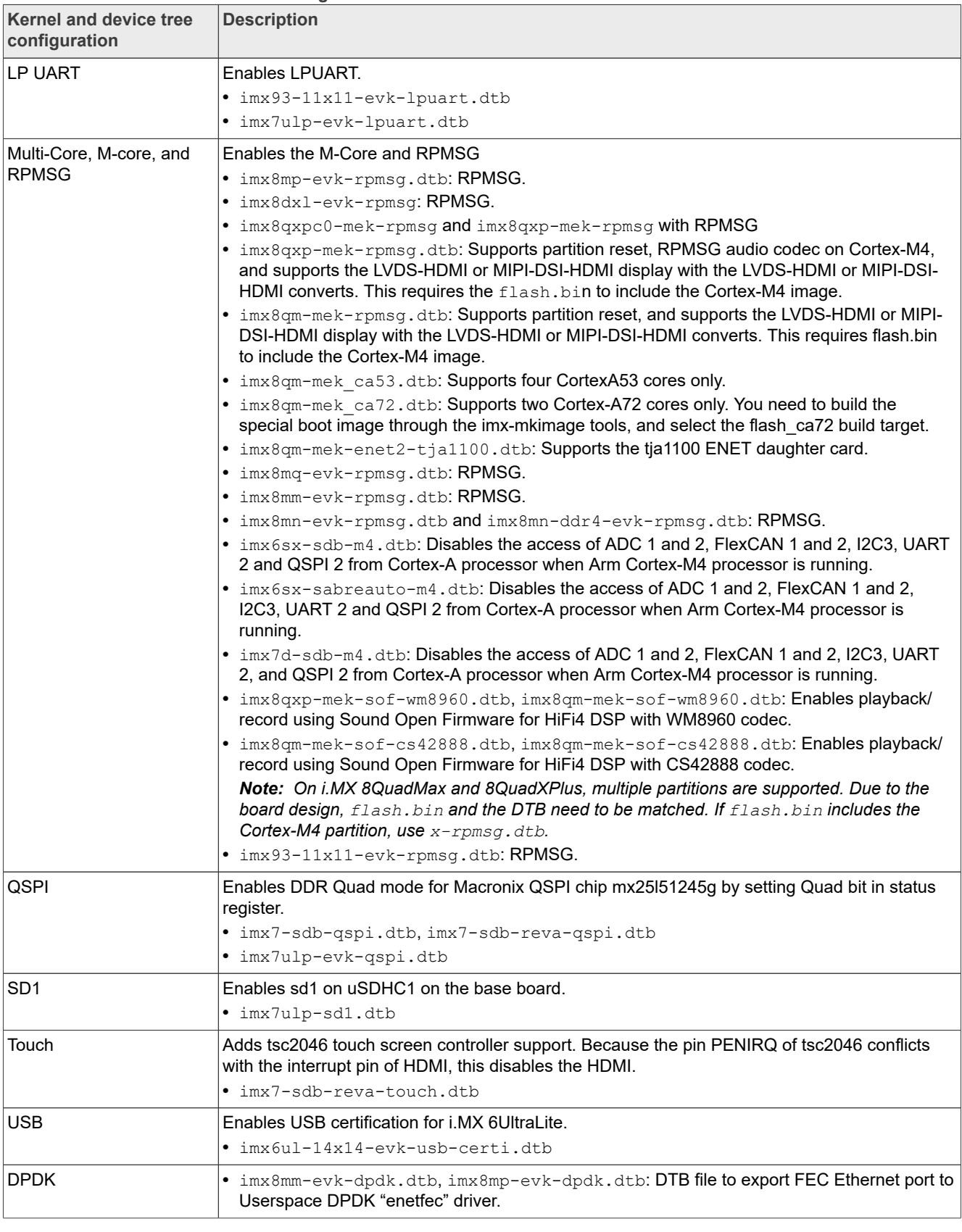

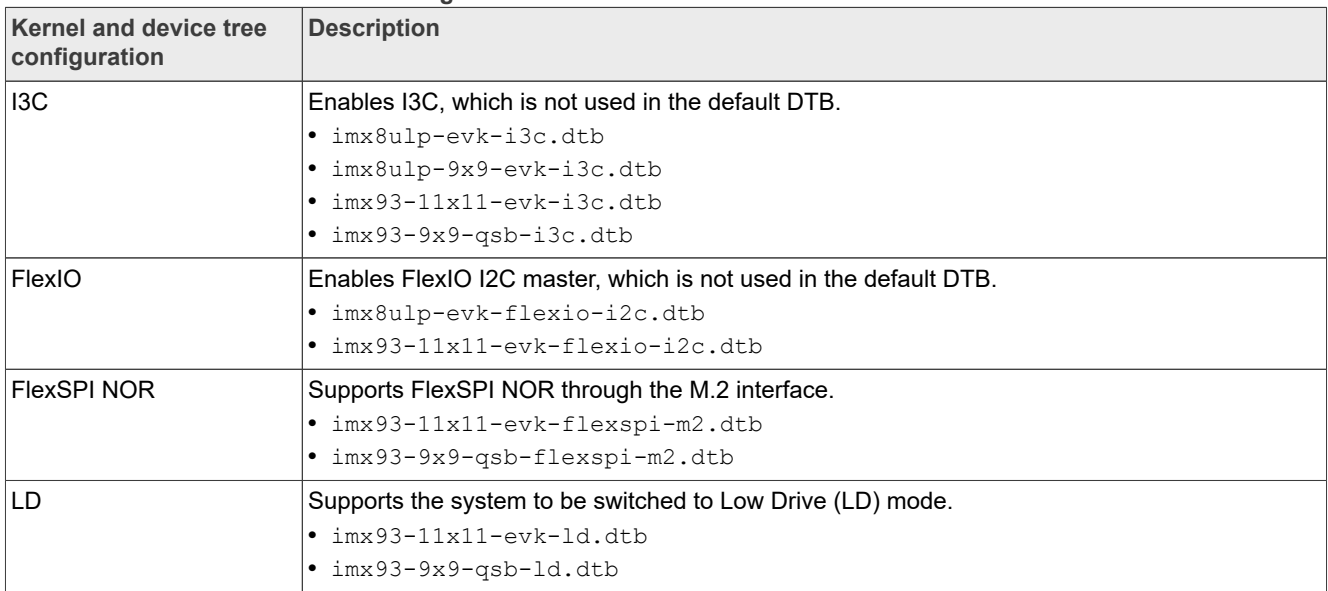

#### **Table 10. Kernel and device tree configurations***...continued*

# <span id="page-32-0"></span>**5.3 Kernel boot parameters**

Depending on the booting or usage scenario, you may need different kernel boot parameters.

The following table describes different boot parameters.

To force the i.MX 6SABRE-AI board to disable SMP to remove overhead, add boot parameters nosmp. Disabling CONFIG\_SMP configuration can remove further overhead for single core.

**Table 11. Common kernel boot parameters**

| <b>Kernel</b><br>parameter | <b>Description</b>                                                        | <b>Typical value</b>                                                                                                    | <b>Used when</b>                                                                                                    |
|----------------------------|---------------------------------------------------------------------------|----------------------------------------------------------------------------------------------------|----------------------------------------------------------------------------------------------------|
| console                    | Where to output the<br>kernel logging by<br>printk.                       | For i.MX 6 SABRE-SD,<br>console=ttymxc0, 115200<br>For i.MX 6 SABRE-AI,<br>console=ttymxc3, 115200<br>For i.MX 7ULP, console=ttyLP0,<br>115200<br>For i.MX 8QuadMax and i.MX 93 11x11<br>EVK, console=ttyLP0, 115200<br>earlycon | All use cases                                                                                                    |
| nosmp                      | A command-line<br>option of nosmp<br>disables SMP<br>activation entirely. | nosmp                                                                                                    | CONFIG SMP is defined. Use this<br>to disable SMP activation. SMP is<br>activated by default through the<br>CONFIG SMP configuration. |
| ip                         | Tells the kernel how<br>or whether to get an<br>IP address.               | ip=none<br>ip=dhcp<br>ip=static_ip_address                                                                                                    | ip=dhcp or<br>ip=static ip address is<br>mandatory in boot from TFTP/<br>NFS.                                                         |
| nfsroot                    | Location of the NFS<br>server/directory.                                  | nfsroot= <ip address="">:<rootfs<br>path&gt;</rootfs<br></ip>                                                                                                    | Used in "boot from tftp/NFS" together<br>with $root = /dev/nfs$ .                                                                     |
| root                       | Location of the root<br>file system.                                      | $root = /dev/nfs$<br>or                                                                                                    | Used in "boot from tftp/NFS" (that is,<br>$root = /dev/nfs);$                                                                         |

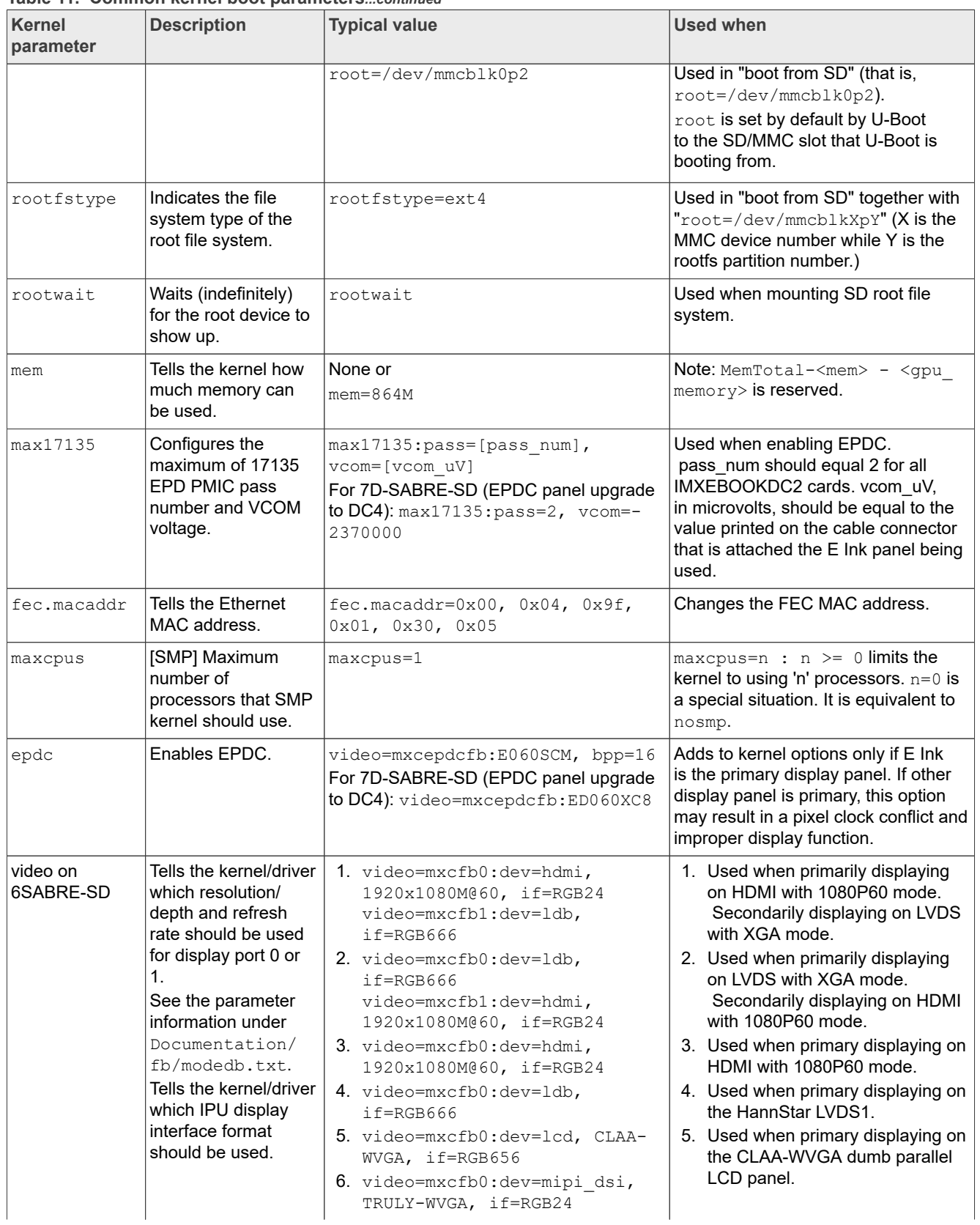

#### **Table 11. Common kernel boot parameters***...continued*

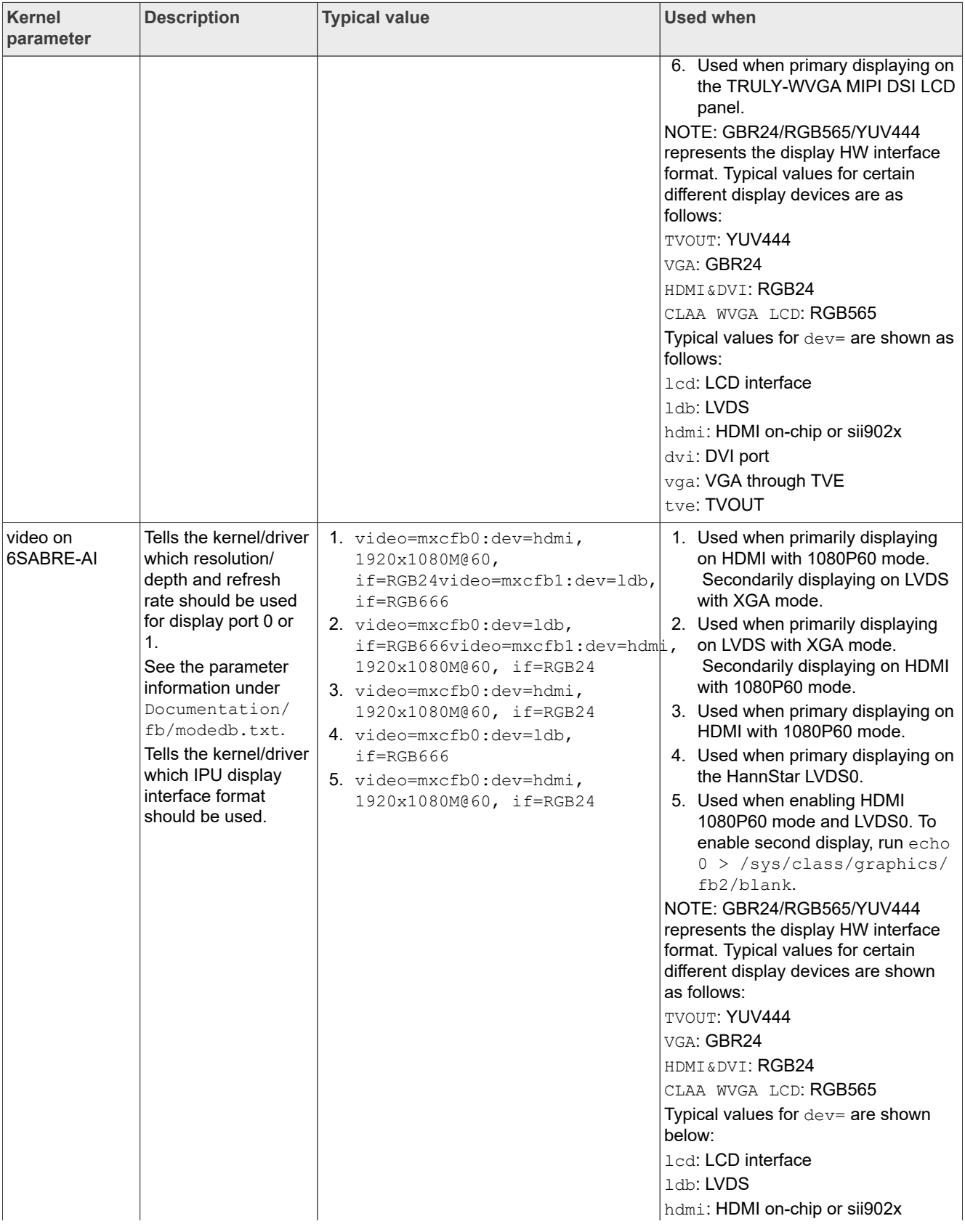

#### **Table 11. Common kernel boot parameters***...continued*

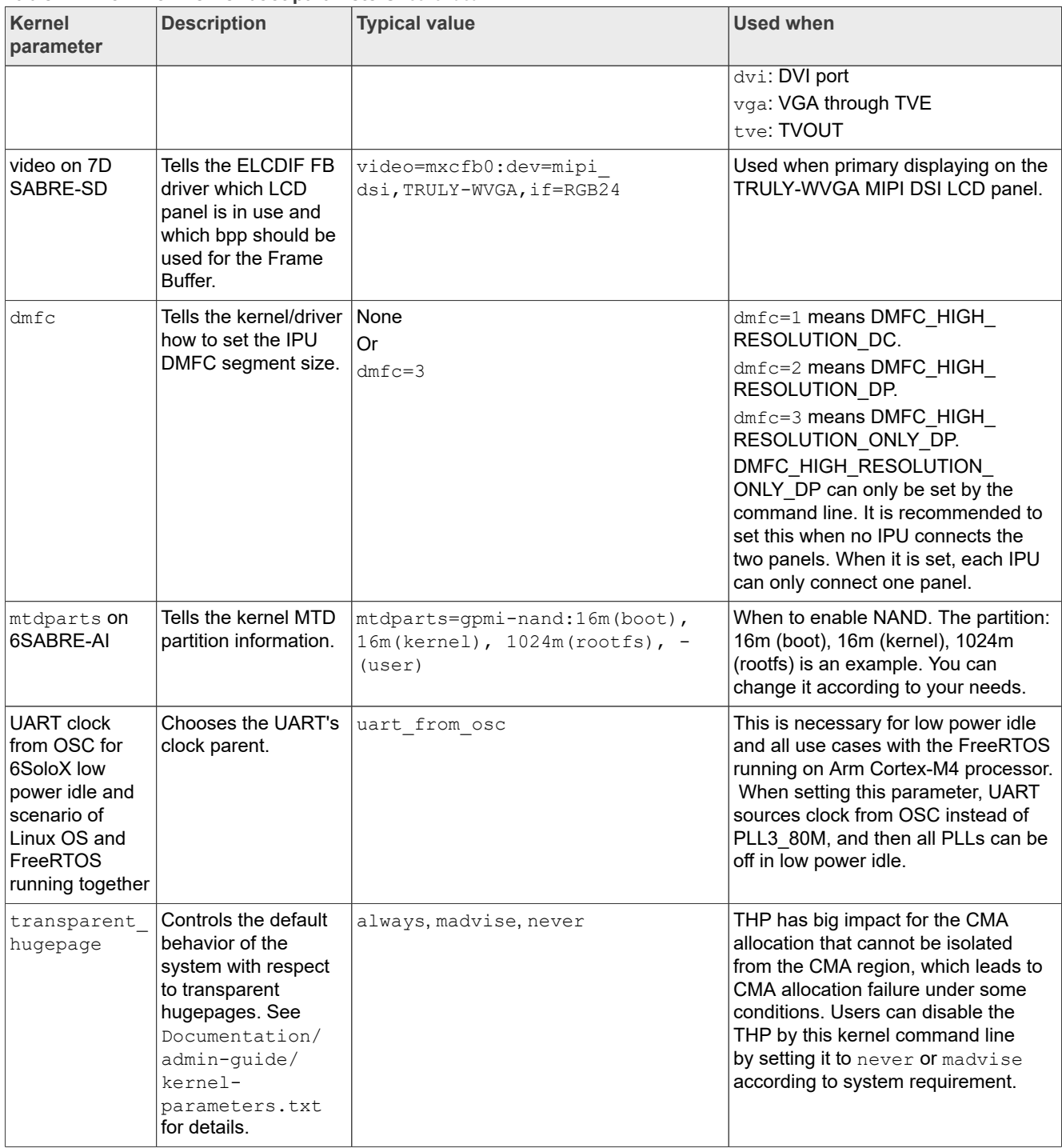

#### **Table 11. Common kernel boot parameters***...continued*

#### *Note:*

*For full command line list, see kernel source tree Documentation/Kernel-parameter.txt.*

# <span id="page-36-0"></span>**6 Known Issues/Limitations**

Read through all hardware-related reference material and ensure that the necessary hardware modifications are made before using the software.

The following tables list some key known issues.

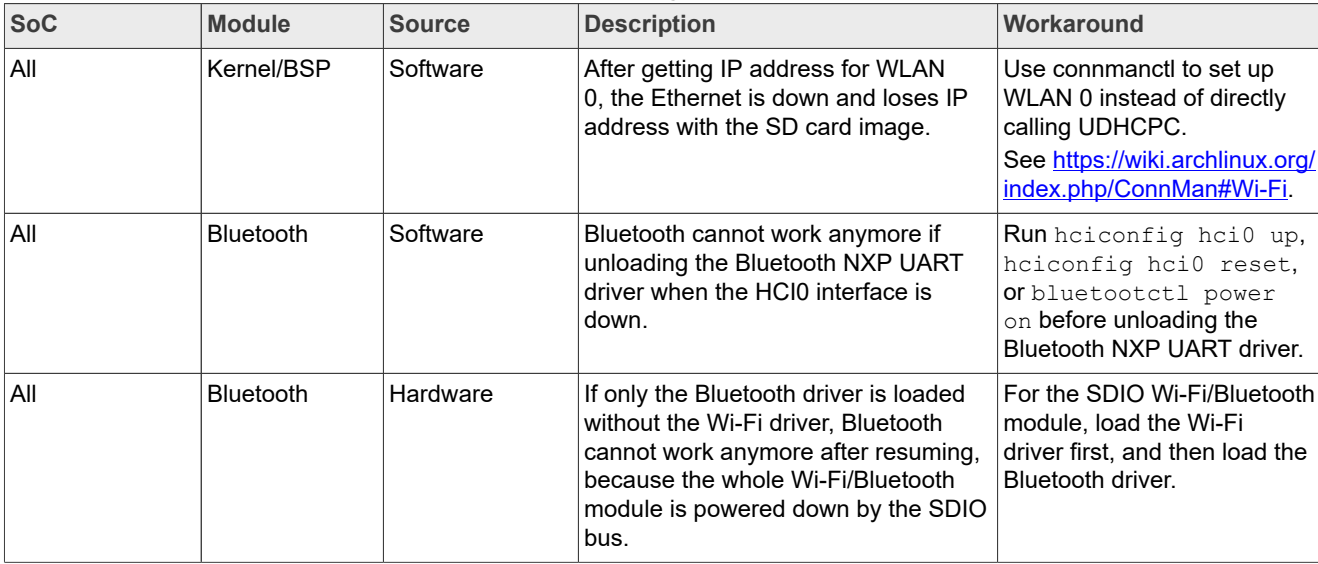

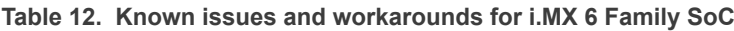

#### **Table 13. Known issues and workarounds for i.MX 7 Family SoC**

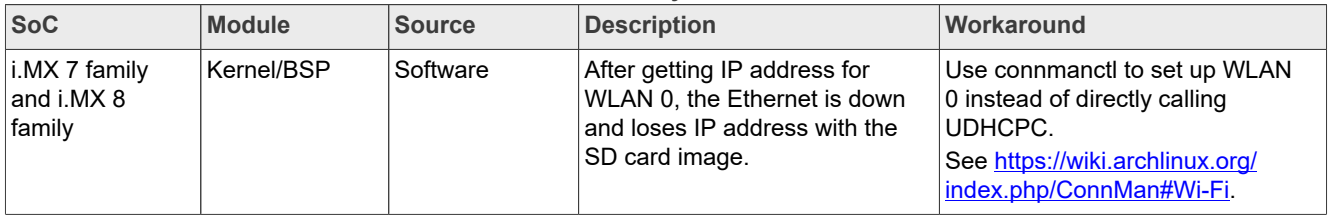

#### **Table 14. Known issues and workarounds for i.MX 8 Family SoC**

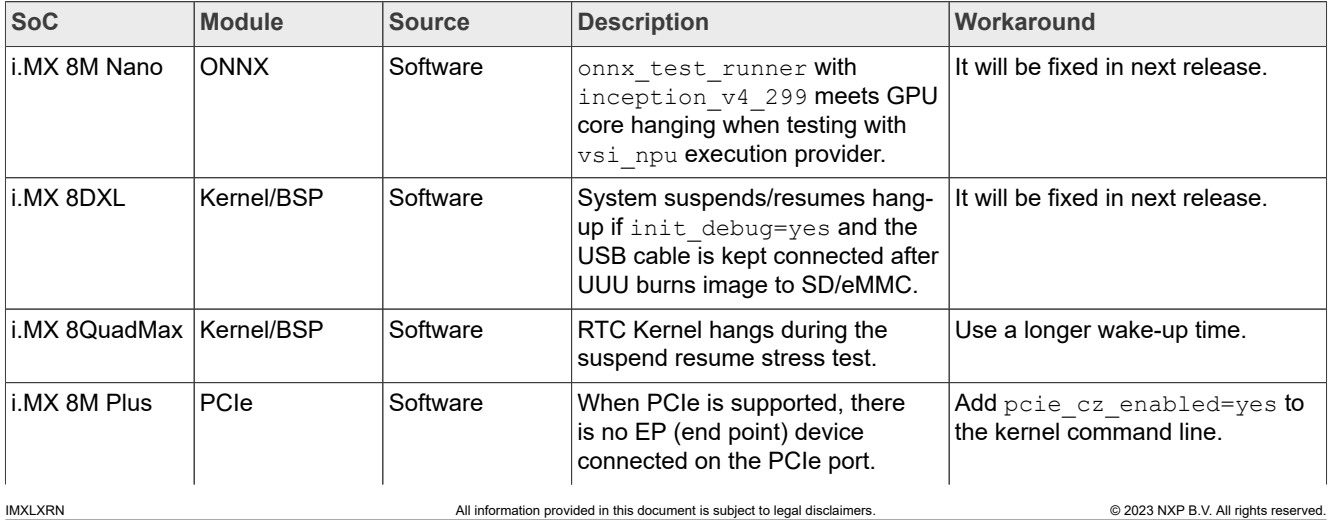

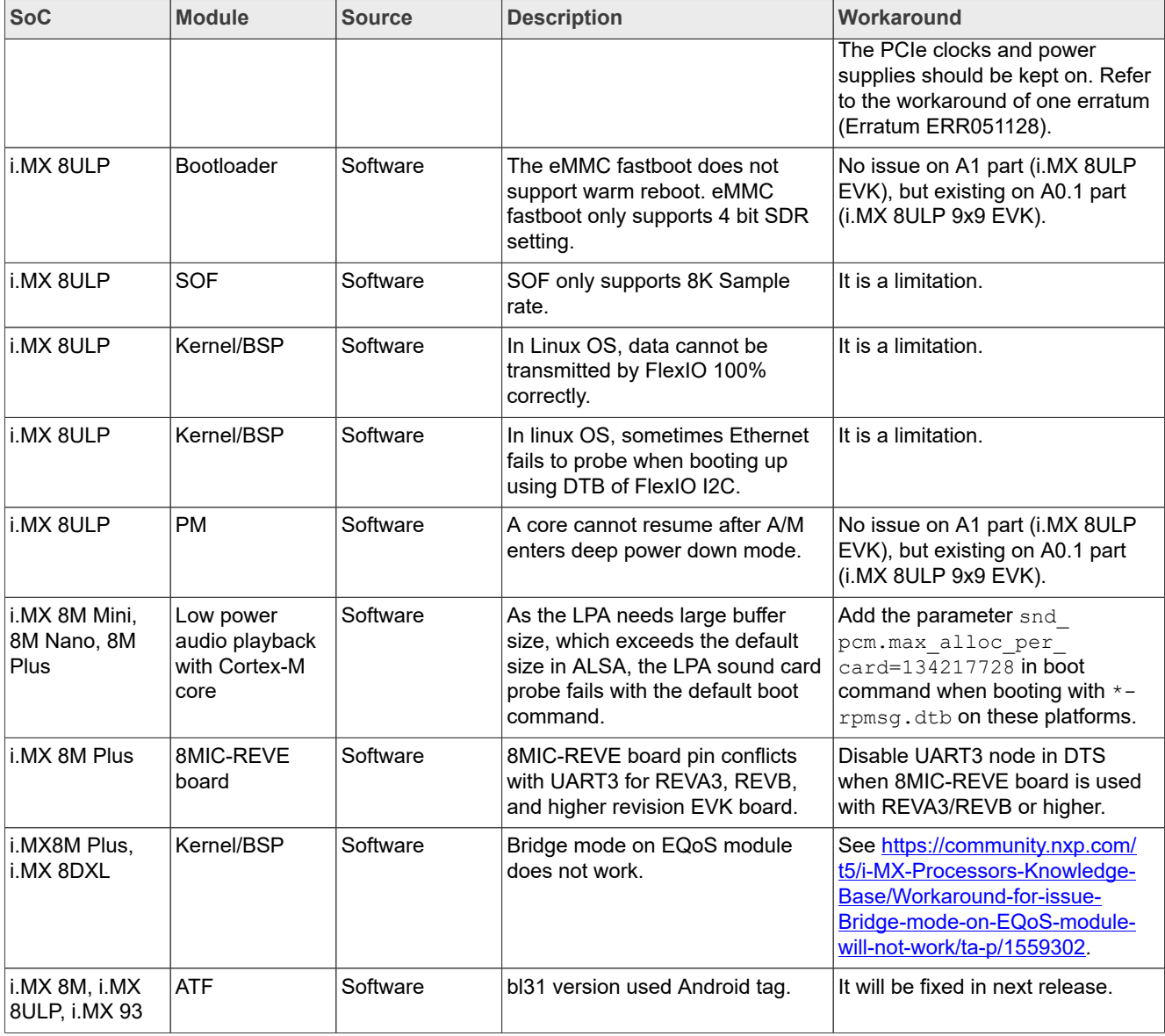

#### **Table 14. Known issues and workarounds for i.MX 8 Family SoC***...continued*

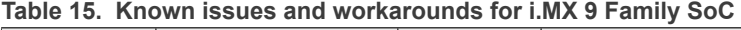

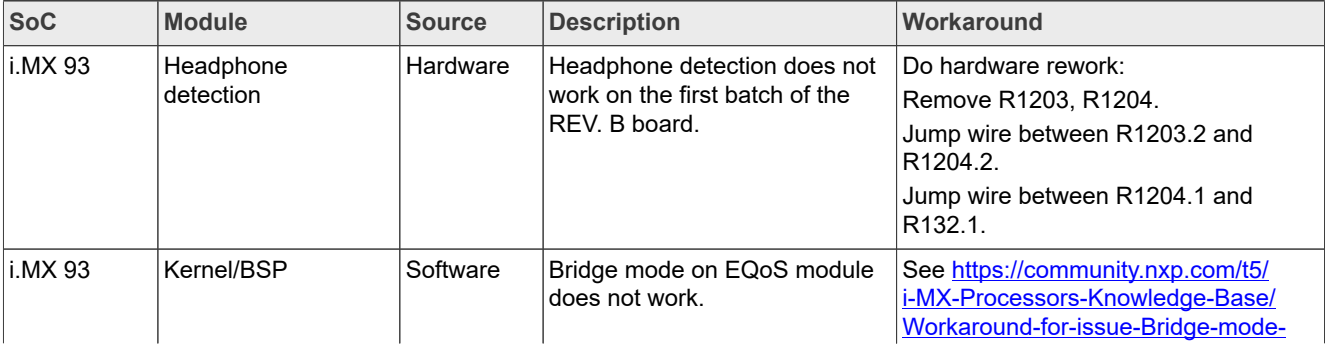

**38 / 53**

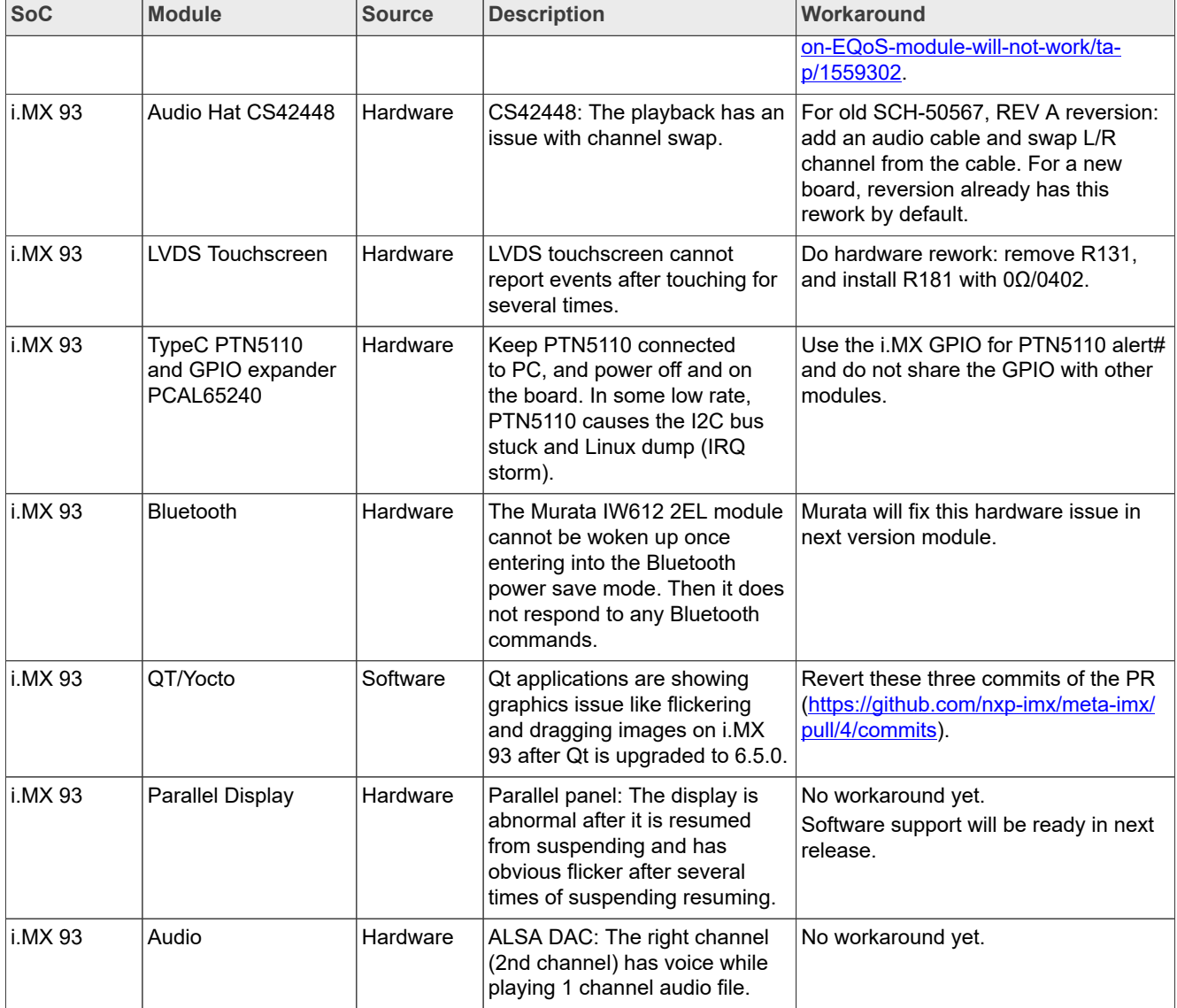

#### **Table 15. Known issues and workarounds for i.MX 9 Family SoC***...continued*

# <span id="page-38-0"></span>**7 Multimedia**

This chapter provides the information on the 4.8.0 multimedia component of the BSP.

The GStreamer version in this release is 1.22.0.

# <span id="page-38-1"></span>**7.1 i.MX GStreamer plugins**

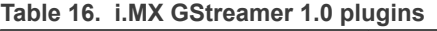

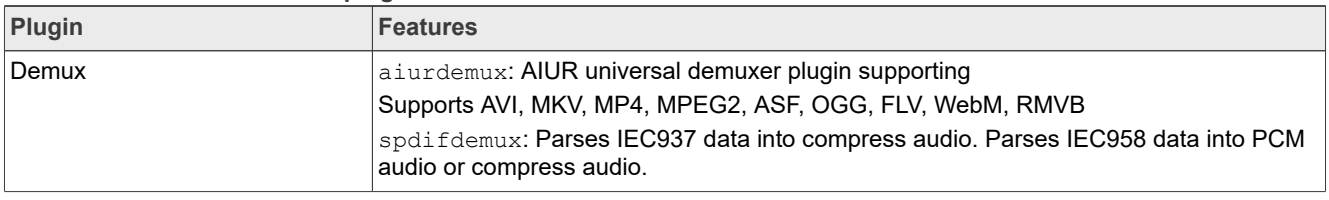

| Plugin        | <b>Features</b>                                                                                                    |  |  |  |  |
|---------------|----------------------------------------------------------------------------------------------------|--|--|--|--|
| Audio decoder | beepdec: unified audio decoder plugin<br>Supports MP3, AAC, AAC+, WMA, AC3, Vorbis, DD+, AMR, RA                                                                                                    |  |  |  |  |
| Audio encoder | lamemp3enc: MP3 encoder plugin                                                                                                    |  |  |  |  |
| Video decoder | i.MX 6 family:<br>• vpudec: VPU-based video decoder plugin<br>i.MX 8QuadXPlus or 8QuadMax:<br>• v412h265dec: V4L2 H.265 Decoder<br>$\bullet$ v412h264dec: V4L2 H.264 Decoder<br>• v412mpeq4dec: V4L2 MPEG4 Decoder<br>• v412xviddec: V4L2 XVID Decoder<br>• v412mpeg2dec: V4L2 MPEG2 Decoder<br>• v412vc1dec: V4L2 VC1 Decoder<br>$\bullet$ v412h263dec: V4L2 H.263 Decoder<br>• v412vp8dec: V4L2 VP8 Decoder<br>• v412jpegdec: V4L2 JPEG Decode<br>• v412rvdec: V4L2 RealVideo Decoder<br>i.MX 8M Mini and i.MX 8M Plus:<br>• v412h265dec: V4L2 H.265 Decoder<br>• v412h264dec: V4L2 H.264 Decoder<br>• v412vp8dec: V4L2 VP8 Decoder<br>• v412vp9dec: V4L2 VP9 Decoder<br>i.MX 8M Quad:<br>$\bullet$ v412h263dec: V4L2 H.263 Decoder<br>$\bullet$ v412h264dec: V4L2 H.264 Decoder<br>$\bullet$ v412h265dec: V4L2 H.265 Decoder<br>• v412mpeg4dec: V4L2 MPEG4 Decoder<br>• v412mpeg2dec: V4L2 MPEG2 Decoder<br>• v412jpegdec: V4L2 JPEG Decode<br>• v412avsdec: V4L2 AVS Decode<br>• v412vp8dec: V4L2 VP8 Decoder<br>• v412vp9dec: V4L2 VP9 Decoder<br>• v412rvdec: V4L2 RMVB Decoder<br>• v412vc1dec: V4L2 VC1 Decoder<br>i.MX all: |  |  |  |  |
|               | • Software video decoder plugins: uses gst-libav plugins<br>i.MX 8M Plus:                                                                                                    |  |  |  |  |
| Video encoder | • v412h264enc: VPU-based AVC/H264 video encoder<br>• v412h265enc: VPU-based HEVC video encoder<br>i.MX 8M Mini:<br>• v412h264enc: VPU-based AVC/H.264 video encoder<br>• v412vp8enc: VPU-based VP8 video encoder<br>i.MX 8QuadXPlus or 8QuadMax:<br>$\bullet$ v412h264enc: V4L2 H.264 encoder<br>• v412jpegenc: V4L2 JPEG Encoder<br>i.MX 6 family:<br>• vpuenc h264: VPU-based AVC/H.264 video encoder<br>• vpuenc h263: VPU-based H.263 video encoder<br>• vpuenc mpeg4: VPU-based MPEG4 video encoder                                                                                                    |  |  |  |  |

**Table 16. i.MX GStreamer 1.0 plugins***...continued*

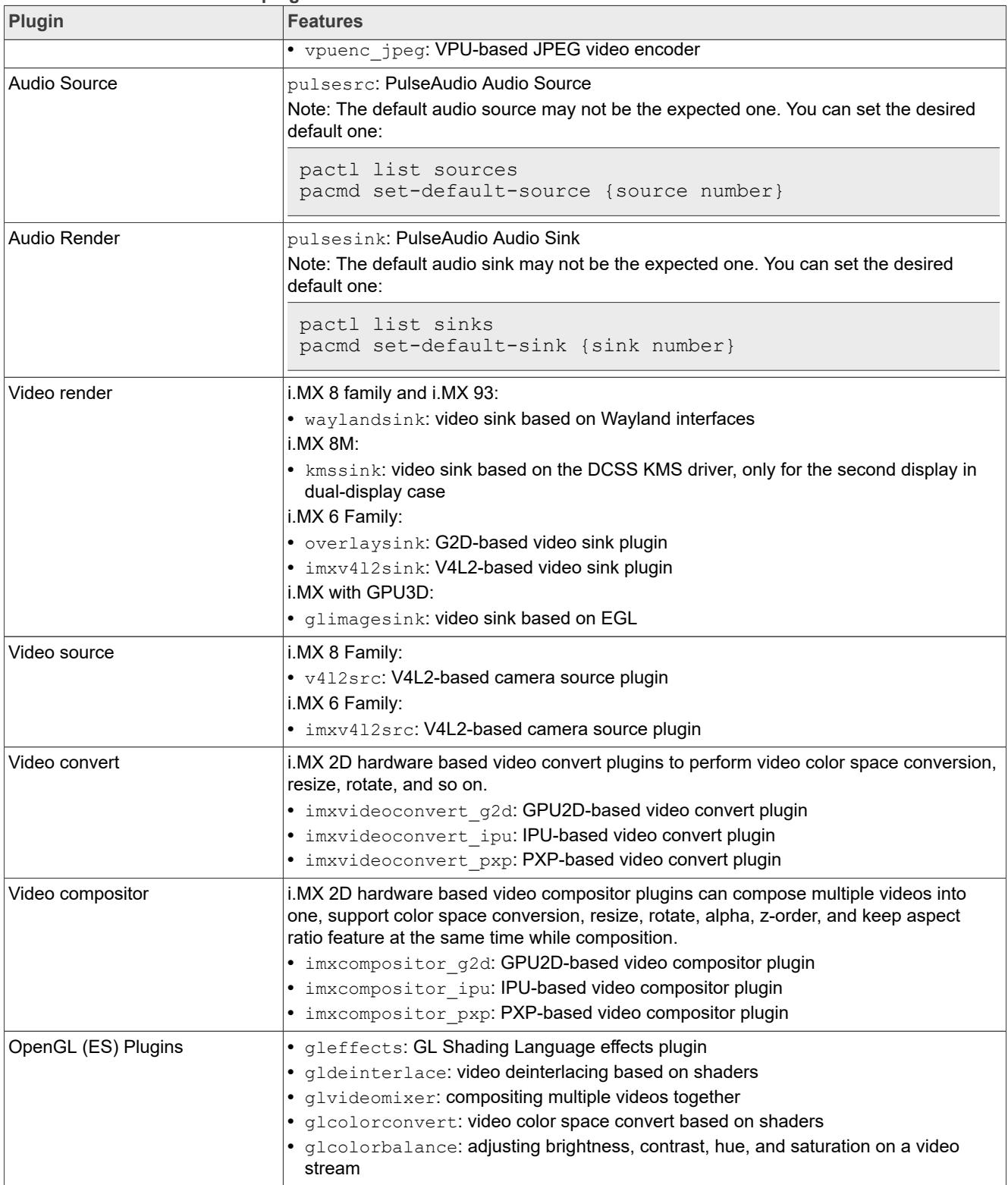

# **Table 16. i.MX GStreamer 1.0 plugins***...continued*

#### *Note:*

*• To support WMA, AAC+, and RA decoding, install separate packages.*

- *• vpudec plugins are only for SoCs with the VPU hardware.*
- *• Enable video framebuffer compression (DTRC) by using: kmssink force-hantrotile=true.*
- *• For i.MX 8QuadXPlus or 8QuadMax, VP6, and Sorenson Spark Video decoder plugins are dropped since L5.15.52\_2.1.0. From the L5.15.52\_2.1.0 release, Amphion VPU switches to use the upstream driver, and these formats are not supported in upstream.*
- *• From the L6.1.22\_2.0.0 release, RealVideo has been added back as the upstream driver supports this format.*

# <span id="page-41-0"></span>**7.2 i.MX playback example**

i.MX provides an example gplay-1.0 application based on GStreamer's high-level API GstPlayer. The example provides the following functions.

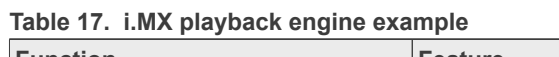

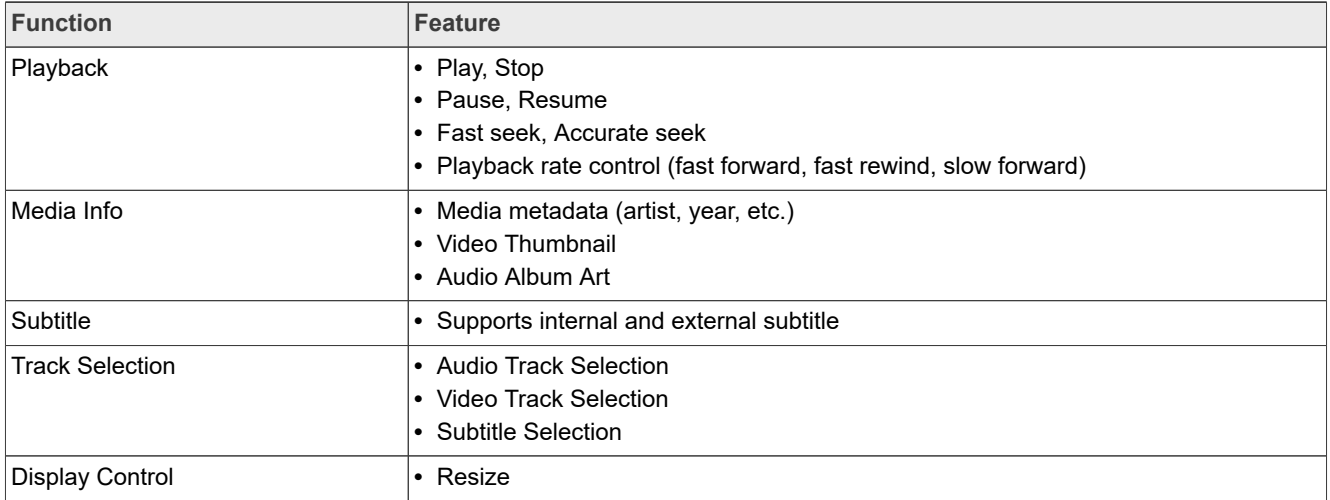

# <span id="page-41-1"></span>**7.3 i.MX recording engine API**

i.MX provides a high-level API set for camera-related applications based on the GStreamer framework. This API set is based on the camerabin, which is from the gst-plugins-bad package.

This API can be found at gst1.0-fsl-plugin/tools/grecorder/recorder\_engine.h.

This API is only supported in i.MX 6 and i.MX 8 platforms, which have a VPU hardware encoder.

This API set can provide the following functions.

| <b>UNDER THE PROPERTY OF STATISTICS</b> |                                                                                                    |  |  |  |
|-----------------------------------------|----------------------------------------------------------------------------------------------------|--|--|--|
| <b>Function</b>                         | <b>Feature</b>                                                                                                    |  |  |  |
| Image capture                           | Captures images from the camera with different resolutions and saves them to JPEG files.                                                                                                    |  |  |  |
| Video recording                         | Records audio and video into various file formats, supporting (MP3) x (H.264, MPEG4, H.263,<br>MJPEG, HEVC, VP8) x (MP4, MKV, AVI, FLV, TS).                                                                                             |  |  |  |
| Meta data                               | Adds the time and date information to the captured image or recorded video.                                                                                                    |  |  |  |
| <b>Endless recording</b>                | Records to multiple file segments and specifies the total file segment count and each file's<br>maximum size. It can record a file endlessly, saving to file segments in a loop.<br>This function can only work with the TS file format. |  |  |  |
| Web camera                              | Records audio and video, and sends them out through RTP.<br>This function can only work with the TS file format.                                                                                                    |  |  |  |

**Table 18. Recording engine functions**

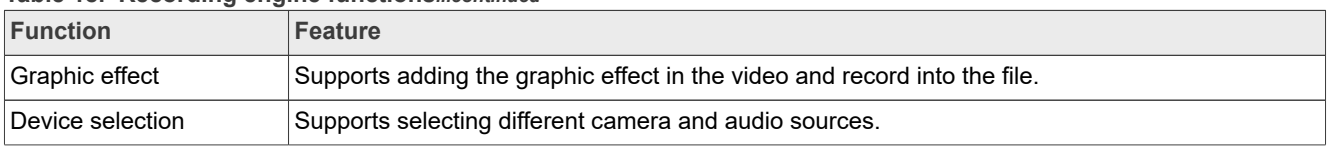

**Table 18. Recording engine functions***...continued*

#### *Note:*

*This recording engine is only available in platforms with VPU.*

## <span id="page-42-0"></span>**7.4 Multimedia feature matrix**

This section provides feature matrix details of various codecs used for playback.

## <span id="page-42-1"></span>**7.4.1 Parser/Demuxer specifications**

The demuxer support of a particular audio or video type requires the availability of the codec.

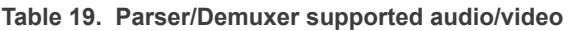

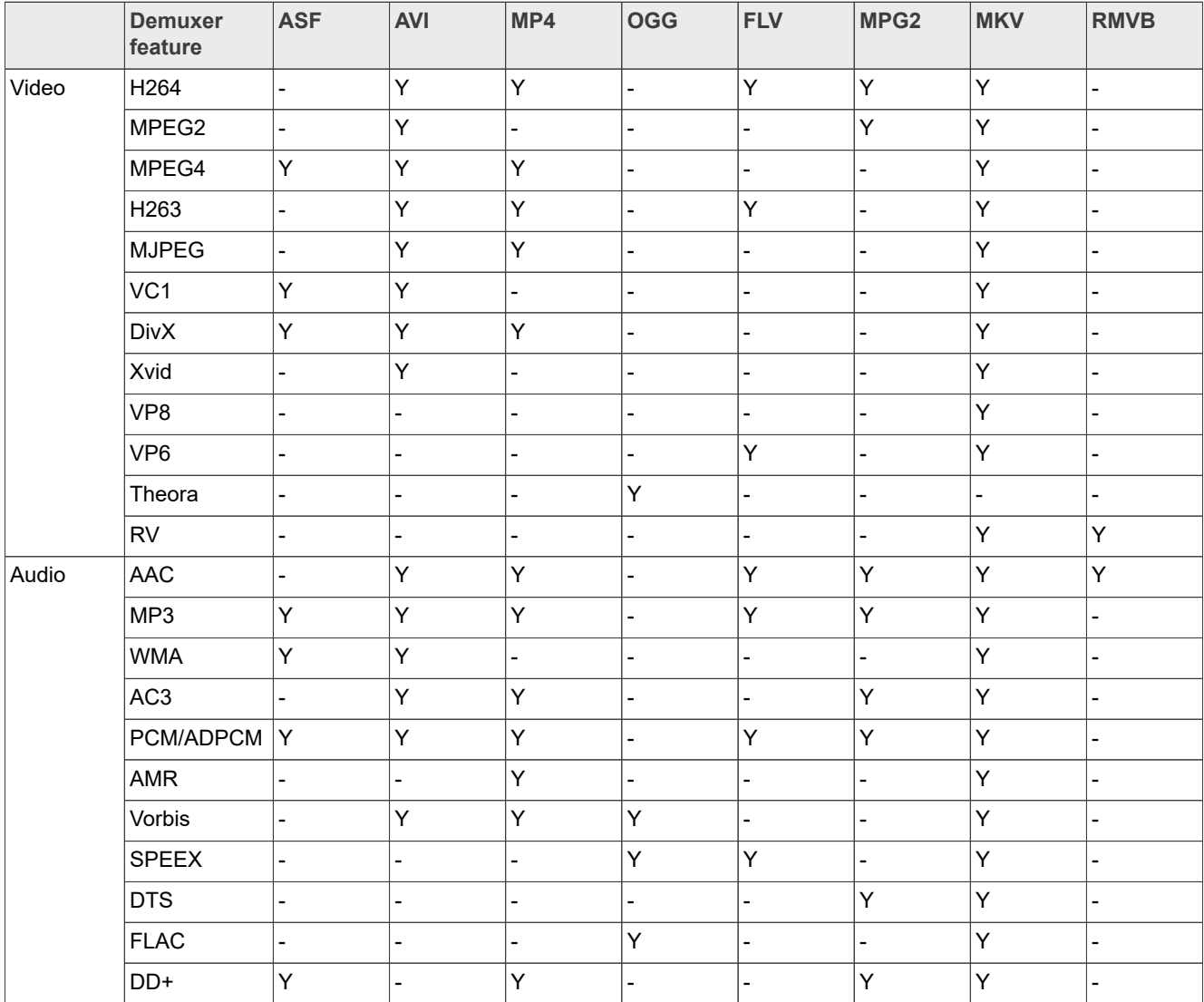

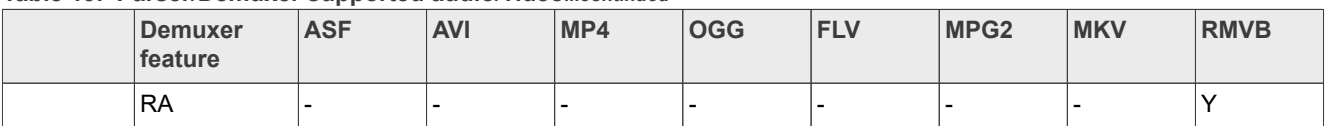

#### **Table 19. Parser/Demuxer supported audio/video***...continued*

#### <span id="page-43-0"></span>**7.4.2 Video codec specifications**

The tables in this section show the video codec specifications with and without VPU acceleration. Check Section [Section 4](#page-10-0) to determine if your board supports VPU with software decoder.

**Table 20. Video codec specification for hardware with VPU acceleration**

|                  | <b>Format</b>   | <b>Platform</b>              | <b>Profile</b>           | Min.<br>resolutio | Max.<br>resolution | <b>Frame</b><br>rate | <b>Bitrate</b> | <b>Comment</b> |
|------------------|-----------------|------------------------------|--------------------------|-------------------|--------------------|----------------------|----------------|----------------|
| Video<br>Decoder | <b>HEVC</b>     | i.MX 8M Quad                 | main/main<br>10          | 144x<br>144       | 4096 x<br>2304     | 60 fps               | 160 Mbps       | $\overline{a}$ |
|                  |                 | i.MX 8M Plus<br>i.MX 8M Mini | main/main<br>10          | 144x<br>144       | 1920 x<br>1080     | 60 fps               | 100 Mbps       |                |
|                  |                 | i.MX 8Quad<br><b>XPlus</b>   | main                     | 144 x<br>144      | 4096 x<br>2160     | 30 fps               | 100 Mbps       |                |
|                  |                 | i.MX 8QuadMax                | main                     | 144x<br>144       | 4096 x<br>2160     | 60 fps               | 100 Mbps       |                |
|                  | H.264           | i.MX 8M Quad                 | HP/MP/BP                 | 48 x 48           | 4096 x<br>2304     | 30 fps               | 60 Mbps        | $\blacksquare$ |
|                  |                 | i.MX 8M Plus<br>i.MX 8M Mini | HP/MP/BP                 | 48 x 48           | 1920 x<br>1080     | 60 fps               | 60 Mbps        |                |
|                  |                 | i.MX 8Quad<br><b>XPlus</b>   | HP/MP/BP                 | 64 x 64           | 4096 x<br>2160     | 30 fps               | 50 Mbps        |                |
|                  |                 | i.MX 8QuadMax   HP/MP/BP     |                          | 64 x 64           | 4096 x<br>2160     | 30 fps               | 50 Mbps        | $\overline{a}$ |
|                  |                 | i.MX6                        | HP/MP/BP                 | 64 x 64           | 1920 x<br>1080     | 60 fps               | 50 Mbps        | $\overline{a}$ |
|                  | VP9             | i.MX 8M Quad                 | profile 0, 2             | 144x<br>144       | 4096 x<br>2304     | 60 fps               | 100 Mbps       |                |
|                  |                 | i.MX 8M Plus<br>i.MX 8M Mini | profile 0, 2             | 144 x<br>144      | 1920 x<br>1080     | 60 fps               | 100 Mbps       |                |
|                  | VP <sub>8</sub> | i.MX 8M Quad                 | $\overline{\phantom{0}}$ | 48 x 48           | 1920 x<br>1080     | 60 fps               | 60 Mbps        | $\overline{a}$ |
|                  |                 | i.MX 8M Plus<br>i.MX 8M Mini |                          | 48 x 48           | 1920 x<br>1080     | 60 fps               | 60 Mbps        |                |
|                  |                 | i.MX 8Quad<br><b>XPlus</b>   |                          | 64 x 64           | 1920 x<br>1080     | 60 fps               | 60 Mbps        |                |
|                  |                 | i.MX 8QuadMax                |                          | 64 x 64           | 1920 x<br>1080     | 60 fps               | 60 Mbps        | $\frac{1}{2}$  |
|                  |                 | i.MX 6Quad                   | $\overline{a}$           | 64 x 64           | 1920 x<br>1080     | 30 fps               | 20 Mbps        | $\blacksquare$ |
|                  |                 | i.MX 6DualLite               |                          | 64 x 64           | 1280 x 720 30 fps  |                      | 20 Mbps        |                |

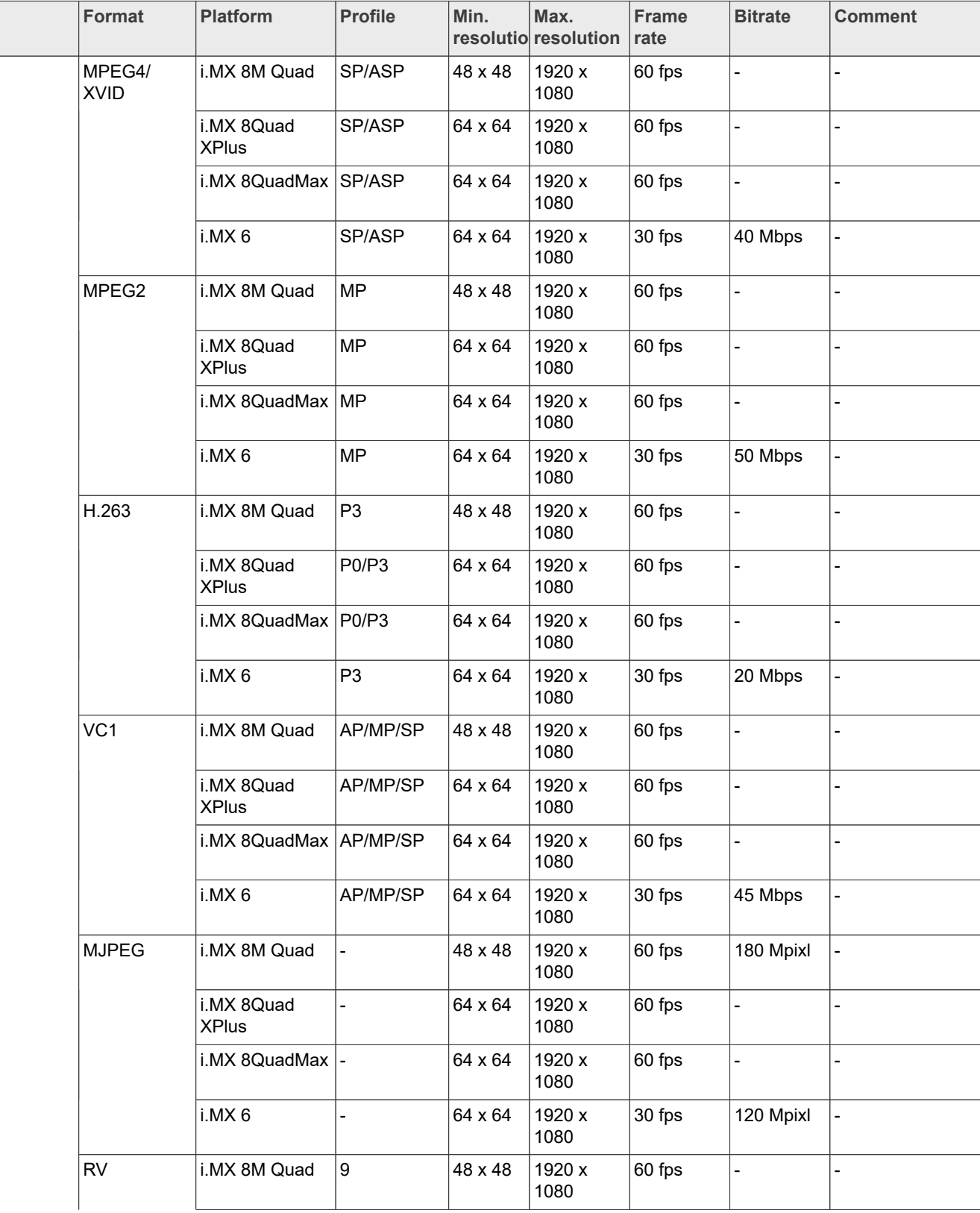

#### **Table 20. Video codec specification for hardware with VPU acceleration***...continued*

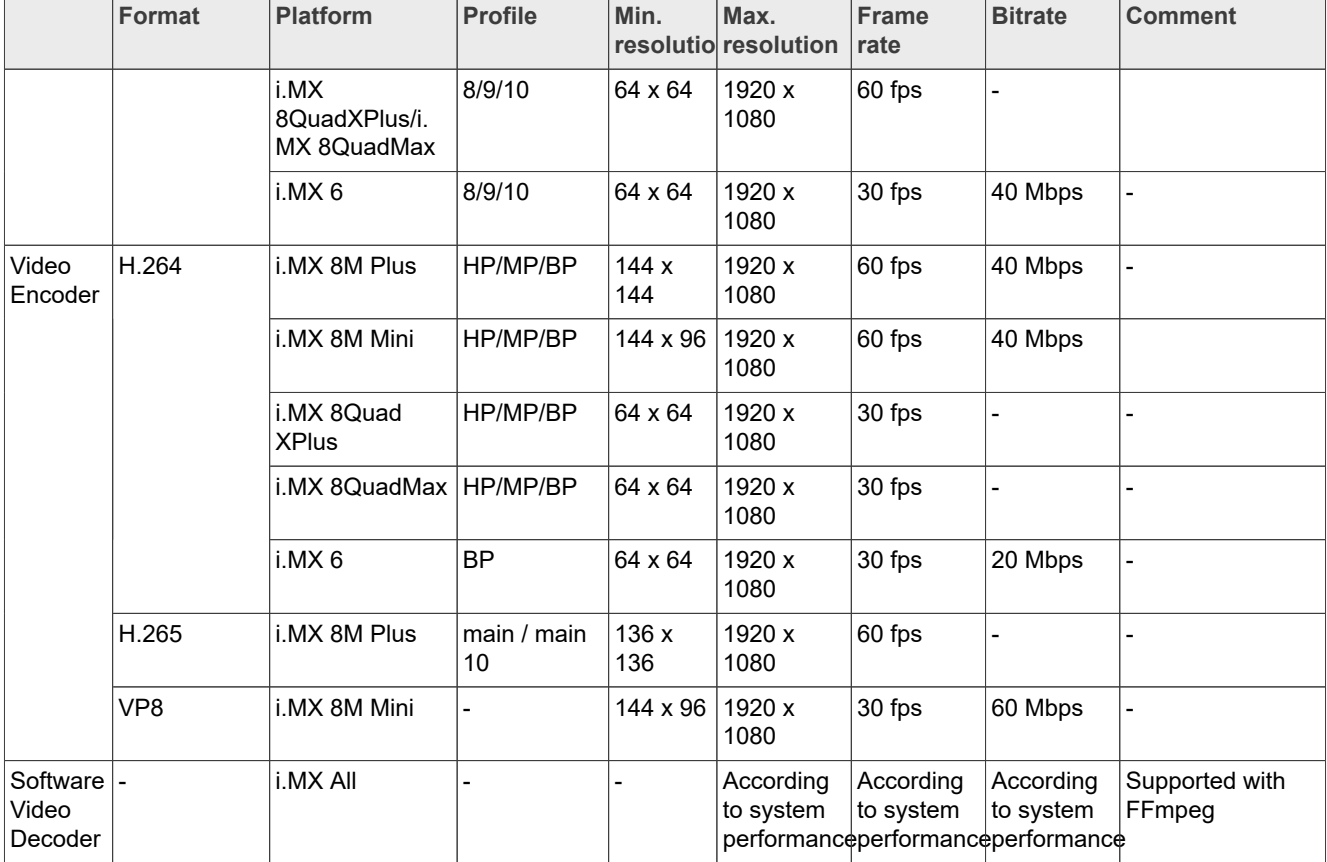

#### **Table 20. Video codec specification for hardware with VPU acceleration***...continued*

### <span id="page-45-0"></span>**7.4.3 Audio codec specification**

**Table 21. Audio codec specification**

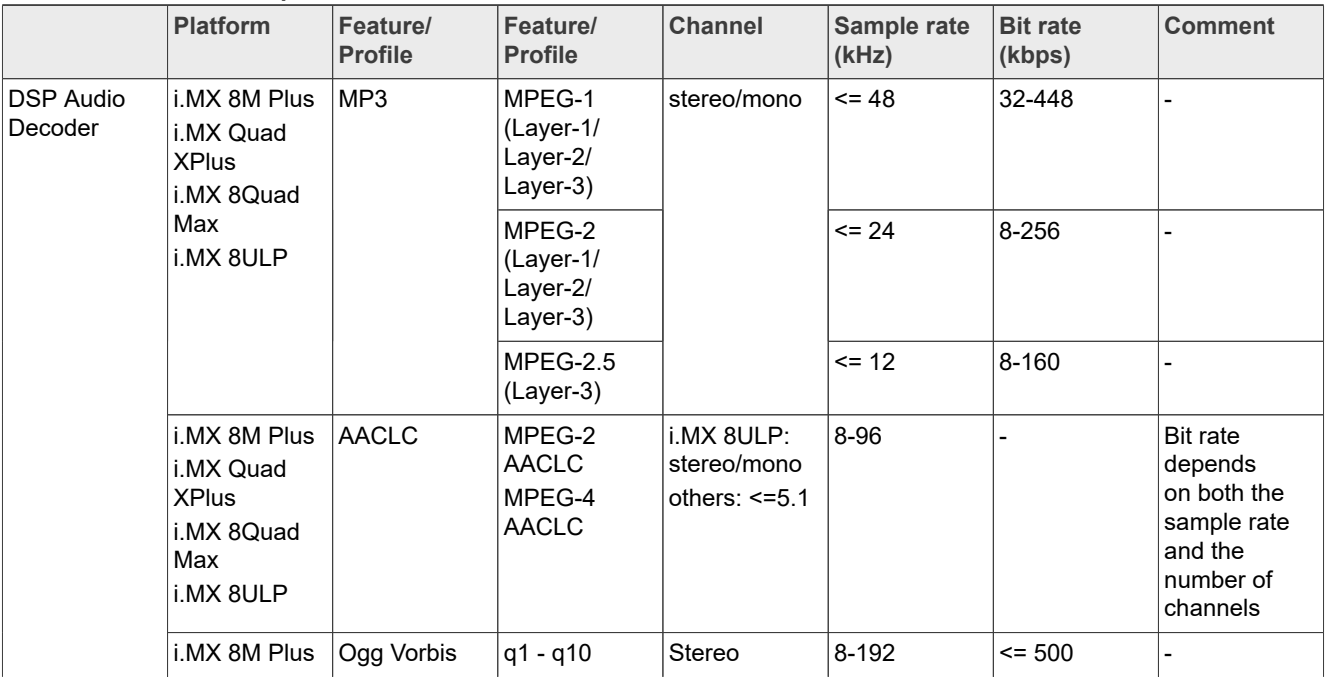

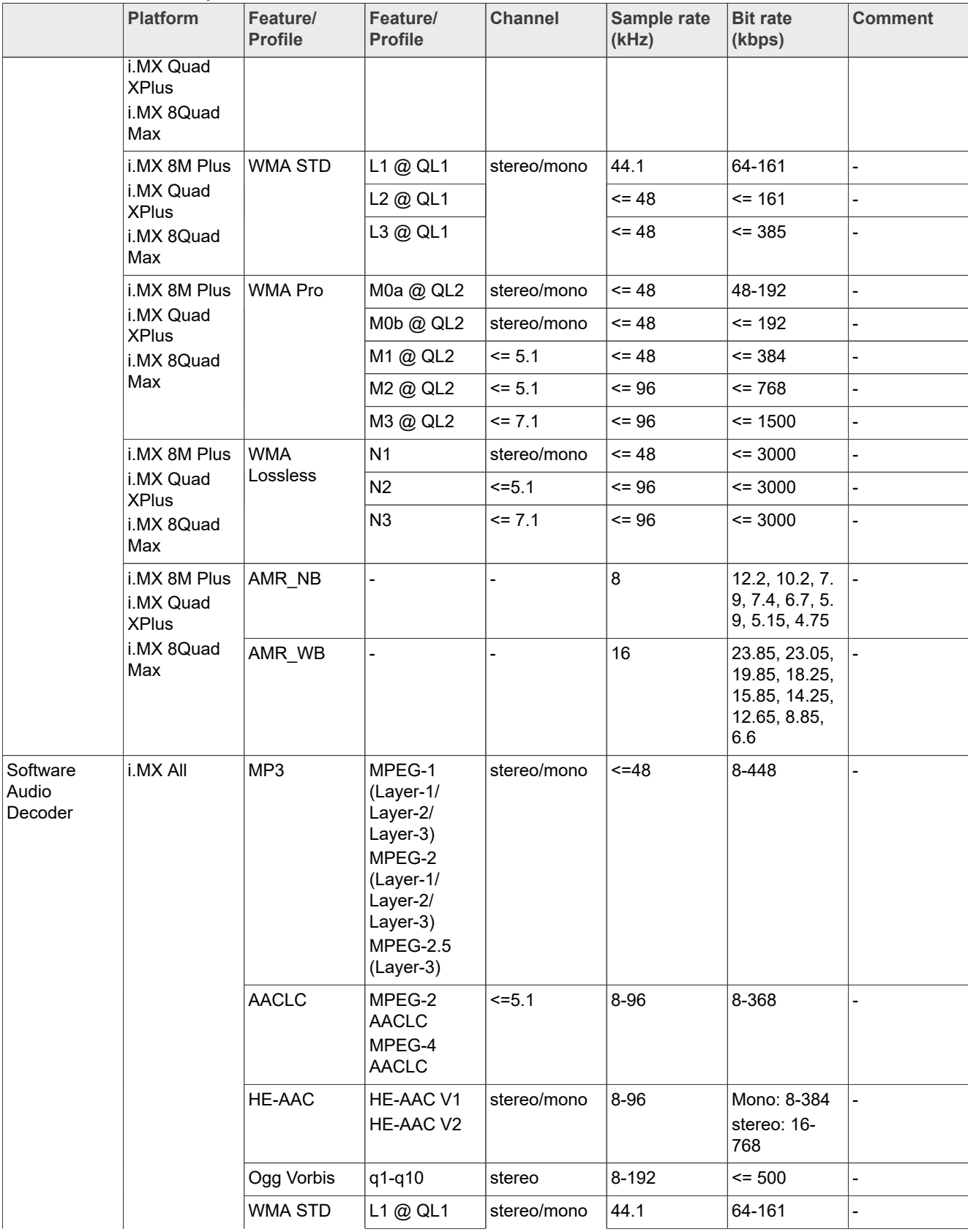

#### **Table 21. Audio codec specification***...continued*

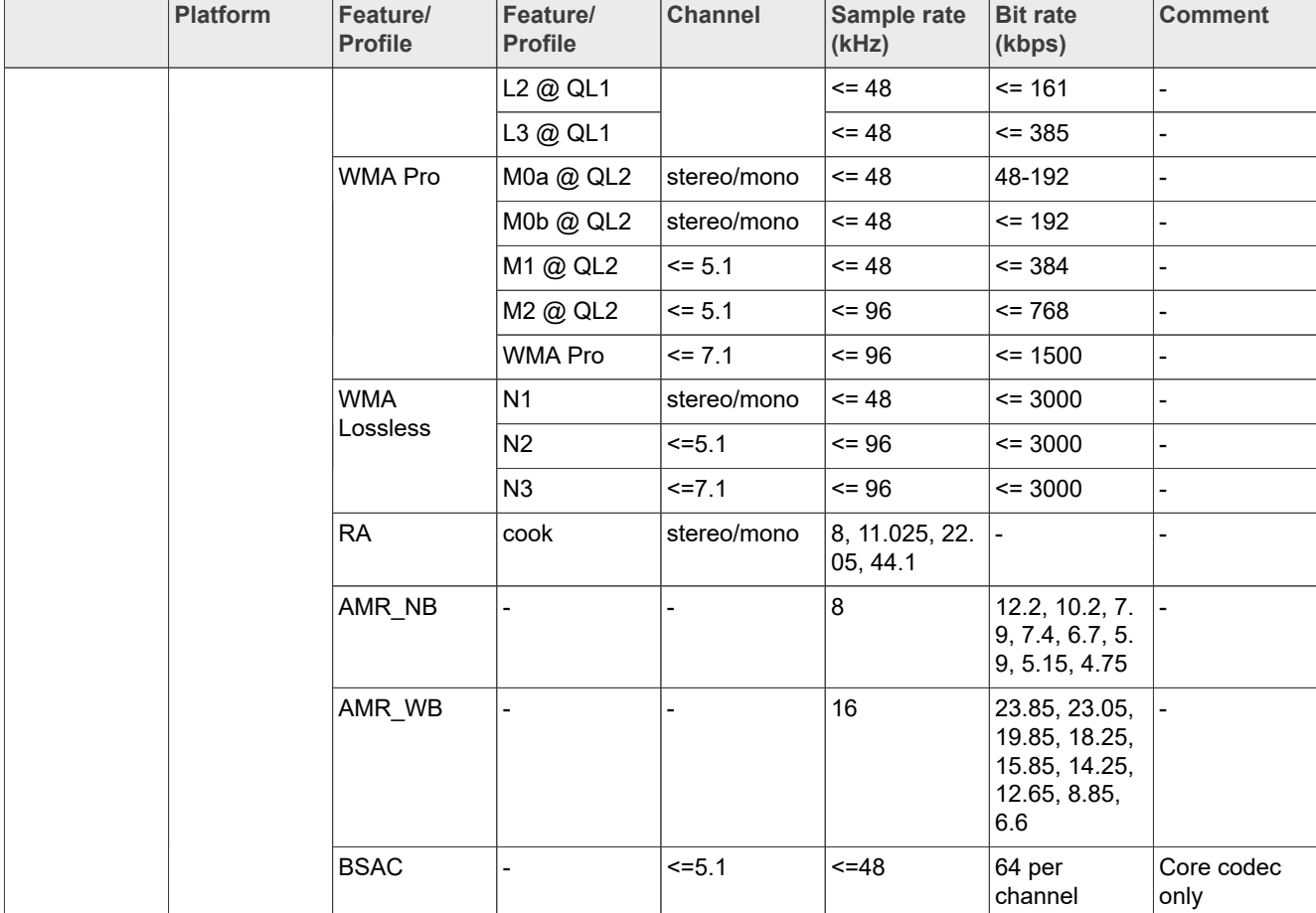

#### **Table 21. Audio codec specification***...continued*

# <span id="page-47-0"></span>**7.4.4 Speech codec specification**

**Table 22. Speech codec specification**

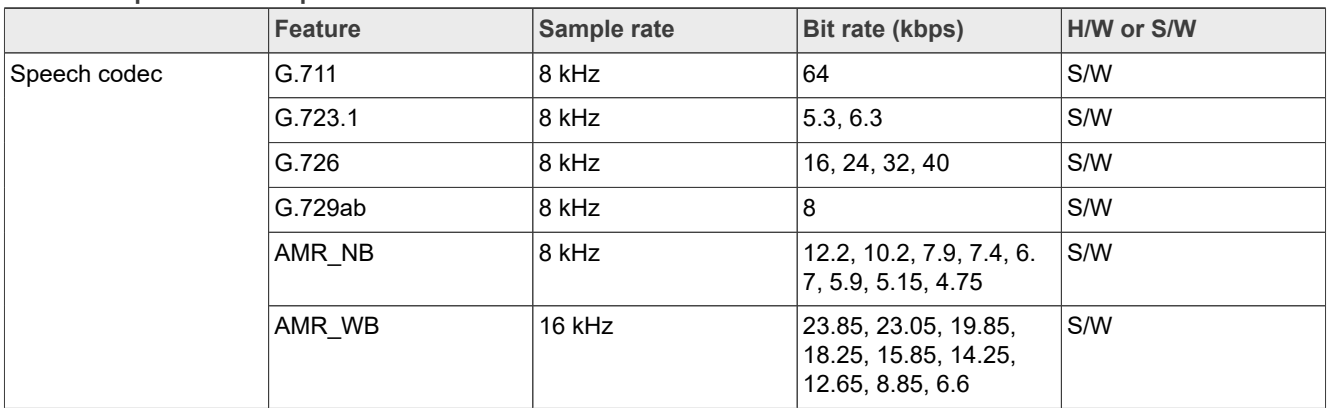

### <span id="page-47-1"></span>**7.4.5 Streaming protocol specification**

#### **Table 23. Streaming protocol specification**

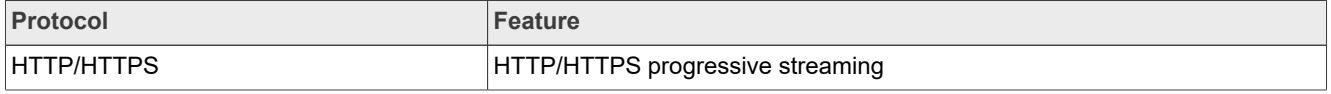

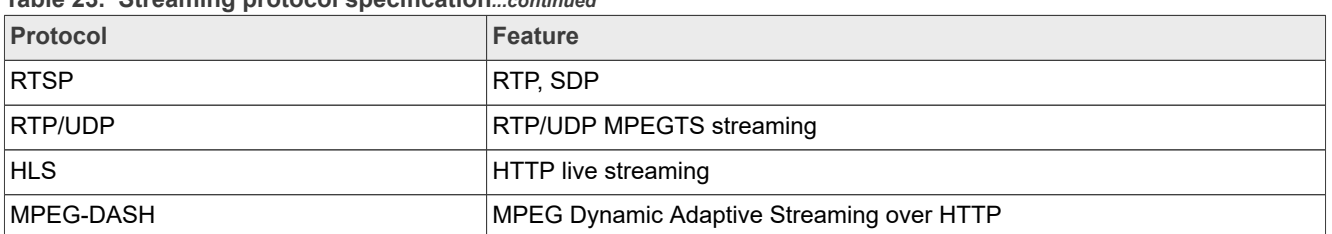

#### **Table 23. Streaming protocol specification***...continued*

#### <span id="page-48-0"></span>**7.4.6 RTSP streaming server specification**

To support the RTSP server, the gst-rtsp-server open source package needs to be installed. See Section "RTSP Streaming Server" in the *i.MX Linux User's Guide* (IMXLUG) for information on how to build and install it.

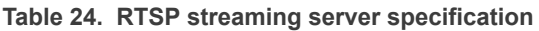

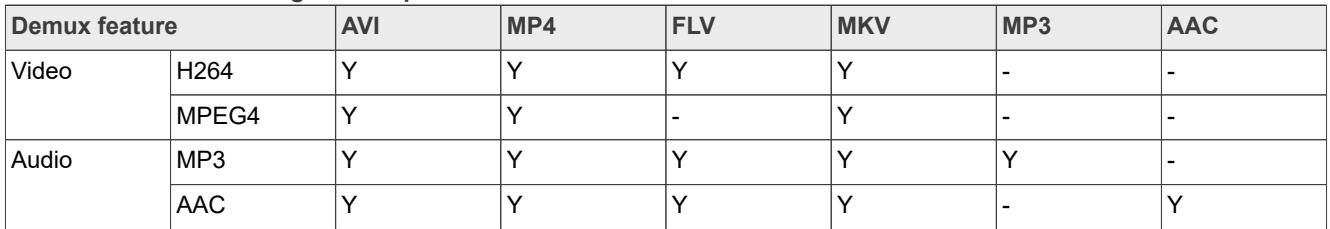

### <span id="page-48-1"></span>**7.4.7 Subtitle specification**

#### **Table 25. Subtitle specification**

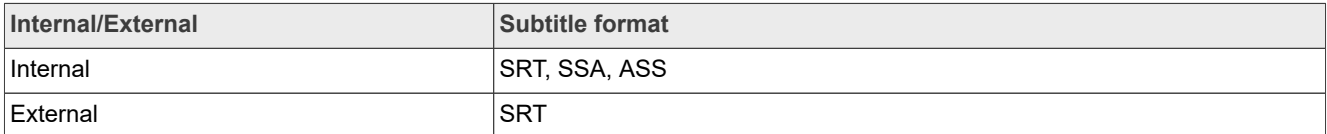

#### <span id="page-48-2"></span>**7.4.8 Sound Open Firmware**

Sound Open Firmware updated to v1.9 and contains following new features:

- **•** Support for i.MX 8ULP platform
- **•** Equalizer support based on IIR and FIR filters
- **•** Dynamic Range Compress support

### <span id="page-48-3"></span>**7.4.9 Chromium**

Chromium is updated to 101.0.4951.54 and VPU is integrated with V4L2VDA to accelerate Chromium video decoding on i.MX 8 series platforms with VPU hardware.

| <b>Chromium video</b><br>codec | MP4         |       | <b>WEBM</b>     |                 |  |
|--------------------------------|-------------|-------|-----------------|-----------------|--|
|                                | <b>HEVC</b> | H.264 | VP <sub>8</sub> | VP <sub>9</sub> |  |
| i.MX 8M Mini                   |             |       |                 |                 |  |
| i.MX 8M Plus                   |             |       |                 |                 |  |
| i.MX 8M Quad                   |             |       |                 |                 |  |
| i.MX 8QuadXPlus                |             |       |                 |                 |  |

**Table 26. Chromium supported hardware video codec**

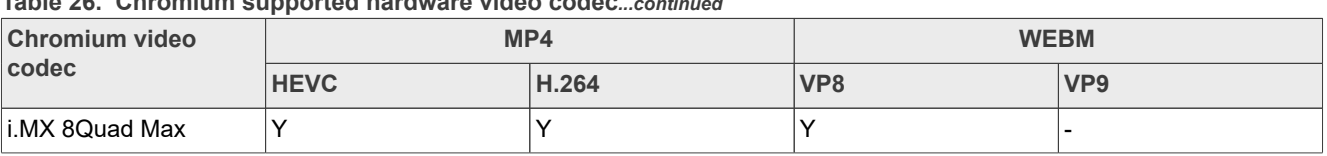

**Table 26. Chromium supported hardware video codec***...continued*

# <span id="page-49-0"></span>**7.5 Known issues and limitations for multimedia**

Issues seen on GStreamer 1.x:

- **•** As the maximum buffer size of the playbin multiqueue is 10 MB, problems may be seen with some long audio or video interleaved streams. You can enlarge this buffer size to support these special use cases.
- **•** AAC decoder: The ADIF format does not support seek mode nor FF/FB.
- **•** Playing recorded AVI file on i.MX with VPU (MPEG4 (vpu) + AVI (avimux)) fails because the AVIMUX mark MPEG4 video to DIVX is not supported.
- **•** Rotation on i.MX 6 with VPU is not supported for interlaced streams whose width or height is larger than 968 x 968 when enabled deinterlacing due to a driver limitation.
- **•** Rewind may report an EOS when using libav for video decoding.
- **•** Accurate seek mode may take a longer time delay.
- **•** For clips with no index table in containers (or video with only very few key frames), seeking is not supported.
- **•** Audio-only clips do not support FB.
- **•** Playback may fail to start for some fuzz stream when using playbin3 as the playback backend. playbin3 has different error bitstream handling compared with playbin2. It reports error rather than continue to play.

Issues seen on Chromium:

- **•** As Chromium disables auto spawning of the PulseAudio, users need to manually start PulseAudio with pulseaudio --start before running Chromium command if needed.
- **•** Streams with out-of-order frames like H.264 with b-frames have video flicker.

# <span id="page-49-1"></span>**8 Revision History**

**Revision history**

This table provides the revision history.

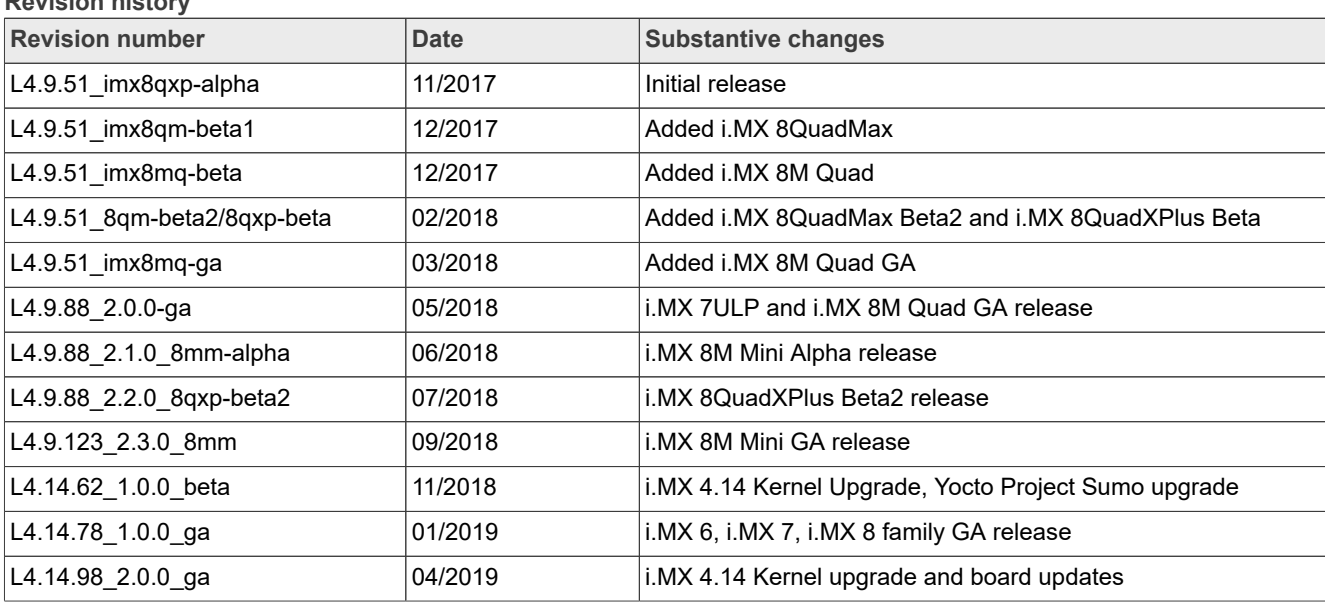

# **NXP Semiconductors IMXLXRN**

## **i.MX Linux Release Notes**

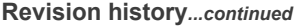

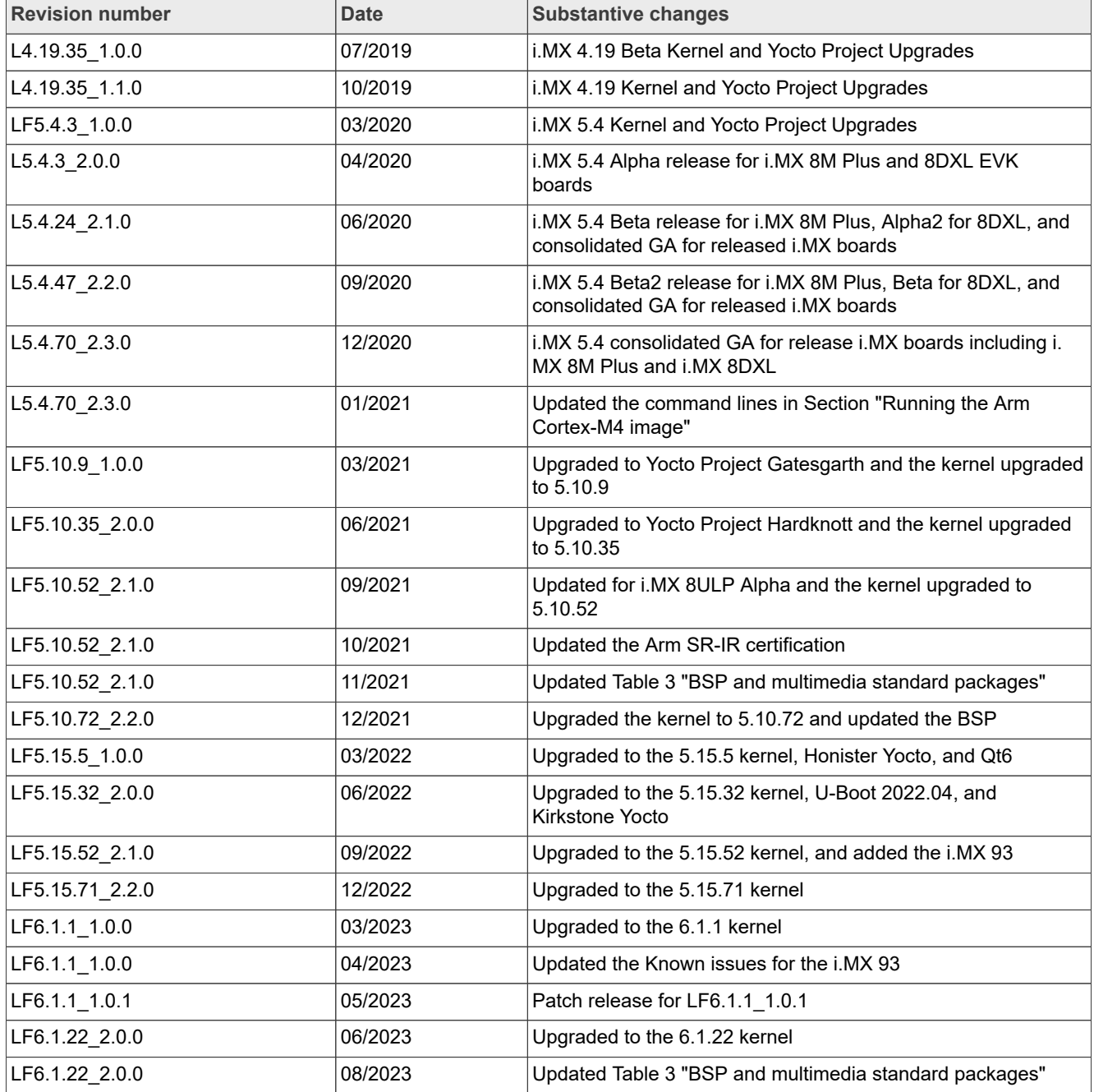

# <span id="page-51-0"></span>**9 Legal information**

# **9.1 Definitions**

**Draft** — A draft status on a document indicates that the content is still under internal review and subject to formal approval, which may result in modifications or additions. NXP Semiconductors does not give any representations or warranties as to the accuracy or completeness of information included in a draft version of a document and shall have no liability for the consequences of use of such information.

# **9.2 Disclaimers**

**Limited warranty and liability** — Information in this document is believed to be accurate and reliable. However, NXP Semiconductors does not give any representations or warranties, expressed or implied, as to the accuracy or completeness of such information and shall have no liability for the consequences of use of such information. NXP Semiconductors takes no responsibility for the content in this document if provided by an information source outside of NXP Semiconductors.

In no event shall NXP Semiconductors be liable for any indirect, incidental, punitive, special or consequential damages (including - without limitation lost profits, lost savings, business interruption, costs related to the removal or replacement of any products or rework charges) whether or not such damages are based on tort (including negligence), warranty, breach of contract or any other legal theory.

Notwithstanding any damages that customer might incur for any reason whatsoever, NXP Semiconductors' aggregate and cumulative liability towards customer for the products described herein shall be limited in accordance with the Terms and conditions of commercial sale of NXP **Semiconductors** 

**Right to make changes** — NXP Semiconductors reserves the right to make changes to information published in this document, including without limitation specifications and product descriptions, at any time and without notice. This document supersedes and replaces all information supplied prior to the publication hereof.

**Suitability for use** — NXP Semiconductors products are not designed, authorized or warranted to be suitable for use in life support, life-critical or safety-critical systems or equipment, nor in applications where failure or malfunction of an NXP Semiconductors product can reasonably be expected to result in personal injury, death or severe property or environmental damage. NXP Semiconductors and its suppliers accept no liability for inclusion and/or use of NXP Semiconductors products in such equipment or applications and therefore such inclusion and/or use is at the customer's own risk.

**Applications** — Applications that are described herein for any of these products are for illustrative purposes only. NXP Semiconductors makes no representation or warranty that such applications will be suitable for the specified use without further testing or modification.

Customers are responsible for the design and operation of their applications and products using NXP Semiconductors products, and NXP Semiconductors accepts no liability for any assistance with applications or customer product design. It is customer's sole responsibility to determine whether the NXP Semiconductors product is suitable and fit for the customer's applications and products planned, as well as for the planned application and use of customer's third party customer(s). Customers should provide appropriate design and operating safeguards to minimize the risks associated with their applications and products.

NXP Semiconductors does not accept any liability related to any default, damage, costs or problem which is based on any weakness or default in the customer's applications or products, or the application or use by customer's third party customer(s). Customer is responsible for doing all necessary testing for the customer's applications and products using NXP Semiconductors products in order to avoid a default of the applications and the products or of the application or use by customer's third party customer(s). NXP does not accept any liability in this respect.

**Terms and conditions of commercial sale** — NXP Semiconductors products are sold subject to the general terms and conditions of commercial sale, as published at http://www.nxp.com/profile/terms, unless otherwise agreed in a valid written individual agreement. In case an individual agreement is concluded only the terms and conditions of the respective agreement shall apply. NXP Semiconductors hereby expressly objects to applying the customer's general terms and conditions with regard to the purchase of NXP Semiconductors products by customer.

**Export control** — This document as well as the item(s) described herein may be subject to export control regulations. Export might require a prior authorization from competent authorities.

**Suitability for use in non-automotive qualified products** — Unless this data sheet expressly states that this specific NXP Semiconductors product is automotive qualified, the product is not suitable for automotive use. It is neither qualified nor tested in accordance with automotive testing or application requirements. NXP Semiconductors accepts no liability for inclusion and/or use of non-automotive qualified products in automotive equipment or applications.

In the event that customer uses the product for design-in and use in automotive applications to automotive specifications and standards, customer (a) shall use the product without NXP Semiconductors' warranty of the product for such automotive applications, use and specifications, and (b) whenever customer uses the product for automotive applications beyond NXP Semiconductors' specifications such use shall be solely at customer's own risk, and (c) customer fully indemnifies NXP Semiconductors for any liability, damages or failed product claims resulting from customer design and use of the product for automotive applications beyond NXP Semiconductors' standard warranty and NXP Semiconductors' product specifications.

**Translations** — A non-English (translated) version of a document, including the legal information in that document, is for reference only. The English version shall prevail in case of any discrepancy between the translated and English versions.

**Security** — Customer understands that all NXP products may be subject to unidentified vulnerabilities or may support established security standards or specifications with known limitations. Customer is responsible for the design and operation of its applications and products throughout their lifecycles to reduce the effect of these vulnerabilities on customer's applications and products. Customer's responsibility also extends to other open and/or proprietary technologies supported by NXP products for use in customer's applications. NXP accepts no liability for any vulnerability. Customer should regularly check security updates from NXP and follow up appropriately. Customer shall select products with security features that best meet rules, regulations, and standards of the intended application and make the ultimate design decisions regarding its products and is solely responsible for compliance with all legal, regulatory, and security related requirements concerning its products, regardless of any information or support that may be provided by NXP.

NXP has a Product Security Incident Response Team (PSIRT) (reachable at **PSIRT@nxp.com**) that manages the investigation, reporting, and solution release to security vulnerabilities of NXP products.

**NXP B.V.** - NXP B.V. is not an operating company and it does not distribute or sell products.

# **9.3 Trademarks**

Notice: All referenced brands, product names, service names, and trademarks are the property of their respective owners.

**NXP** — wordmark and logo are trademarks of NXP B.V.

# **NXP Semiconductors IMXLXRN**

**i.MX Linux Release Notes**

# **Contents**

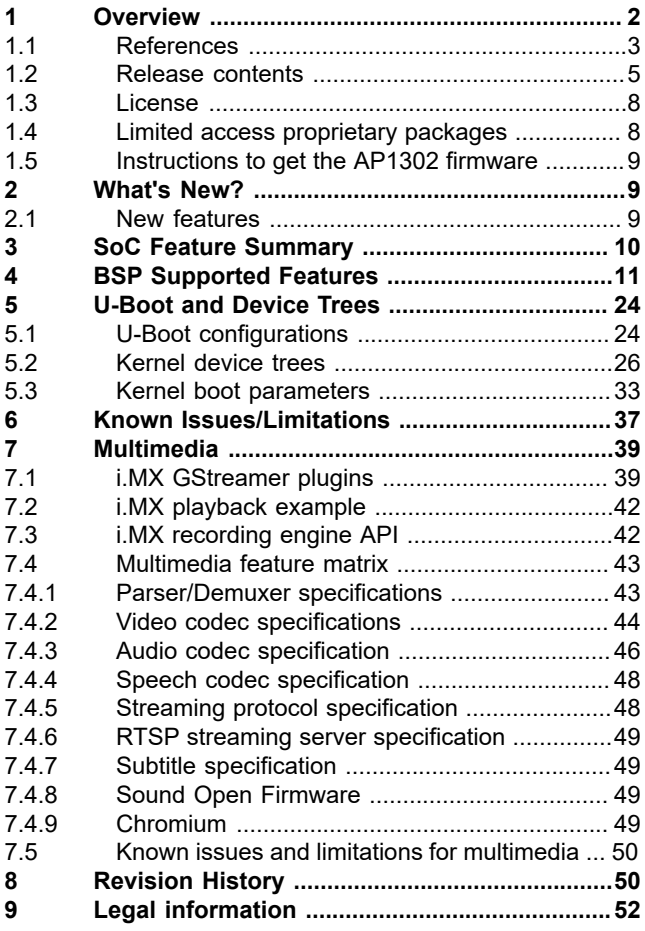

Please be aware that important notices concerning this document and the product(s) described herein, have been included in section 'Legal information'.

**© 2023 NXP B.V. All rights reserved.**

For more information, please visit: http://www.nxp.com